# Amazon CloudWatch Logs **API Reference API Version 2014-03-28**

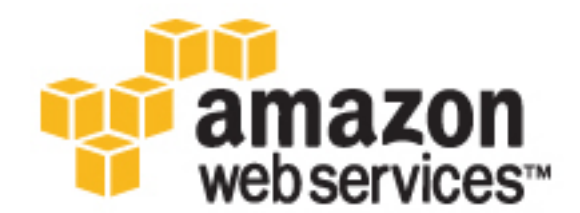

### **Amazon CloudWatch Logs: API Reference**

Copyright © 2016 Amazon Web Services, Inc. and/or its affiliates. All rights reserved.

Amazon's trademarks and trade dress may not be used in connection with any product or service that is not Amazon's, in any manner that is likely to cause confusion among customers, or in any manner that disparages or discredits Amazon. All other trademarks not owned by Amazon are the property of their respective owners, who may or may not be affiliated with, connected to, or sponsored by Amazon.

# **Table of Contents**

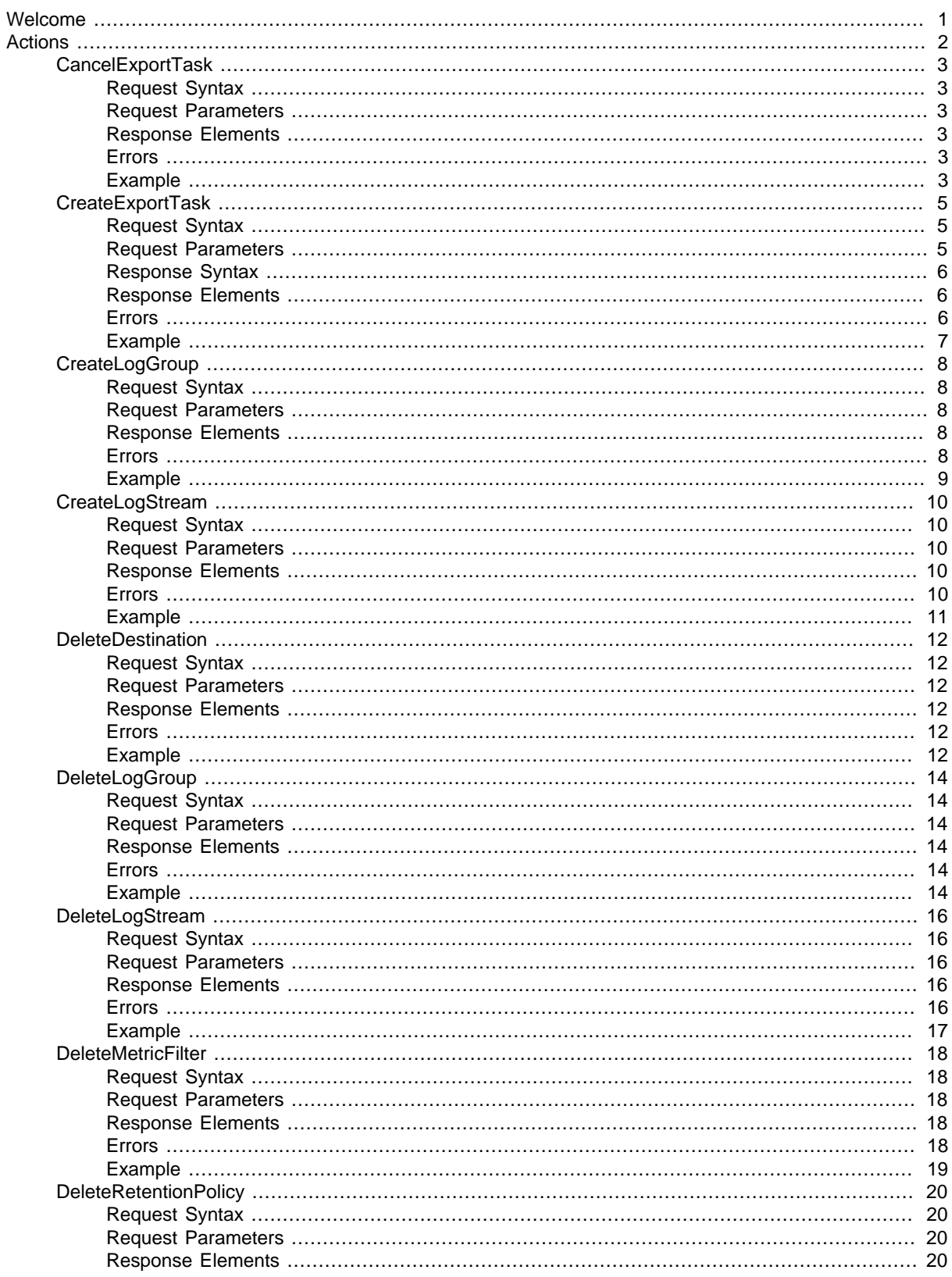

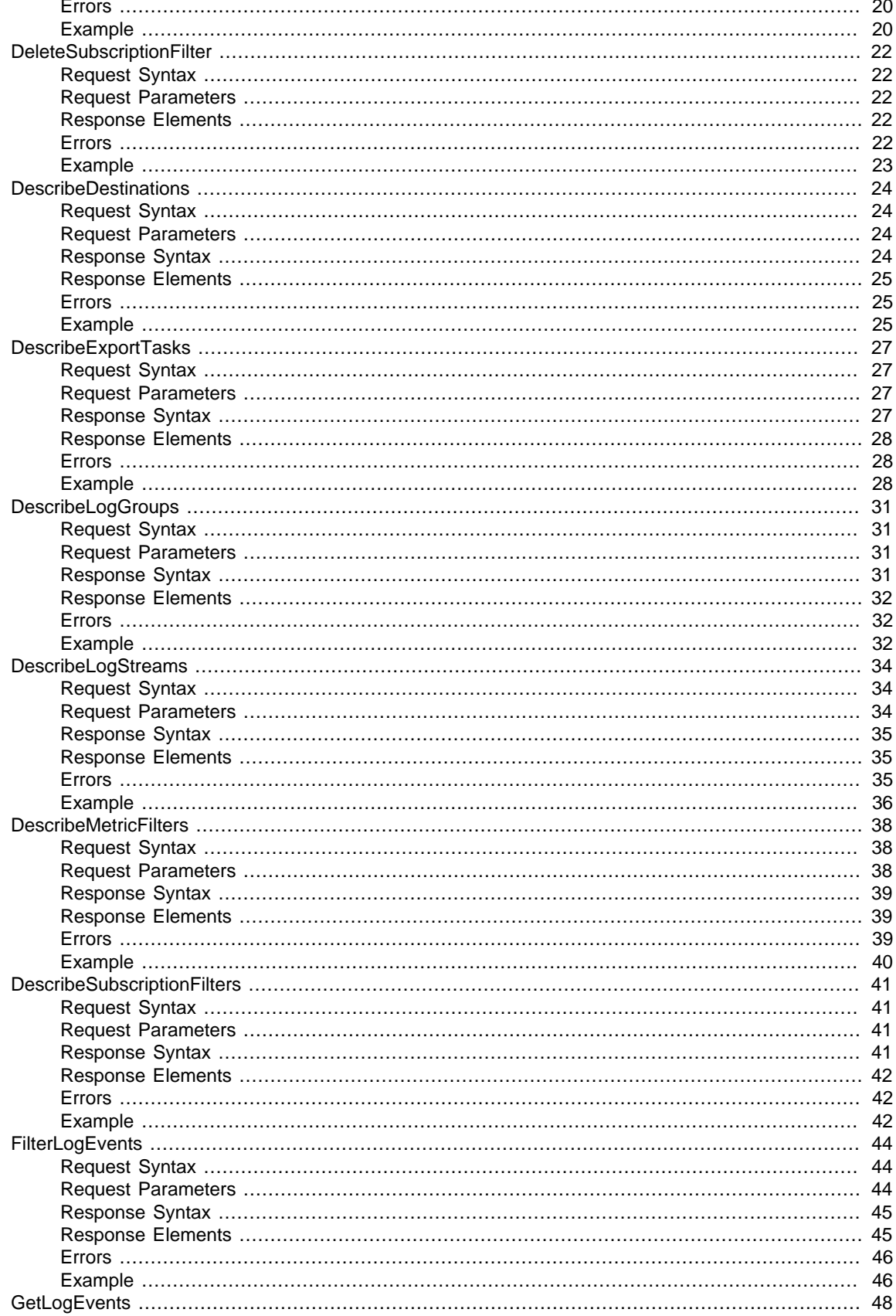

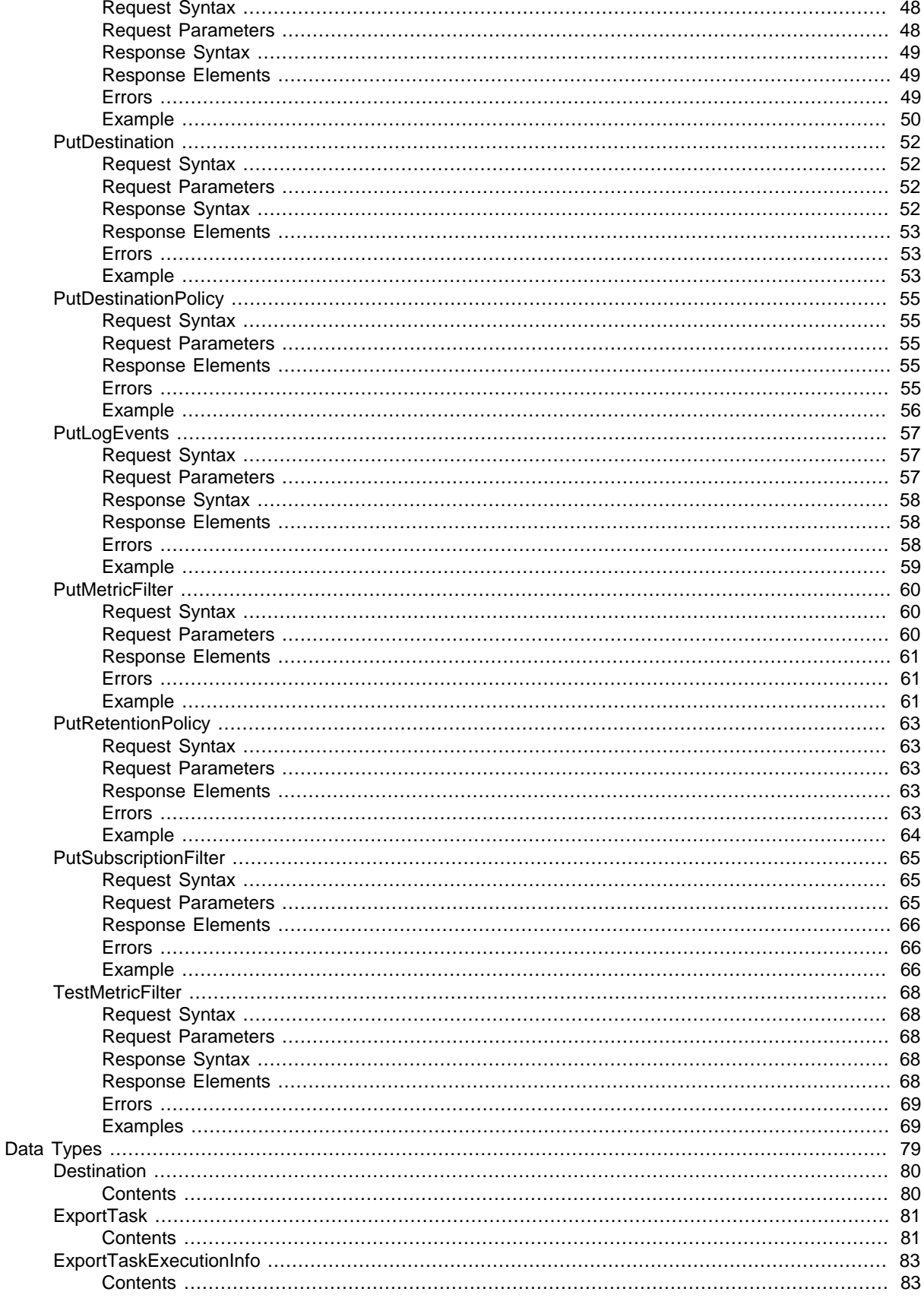

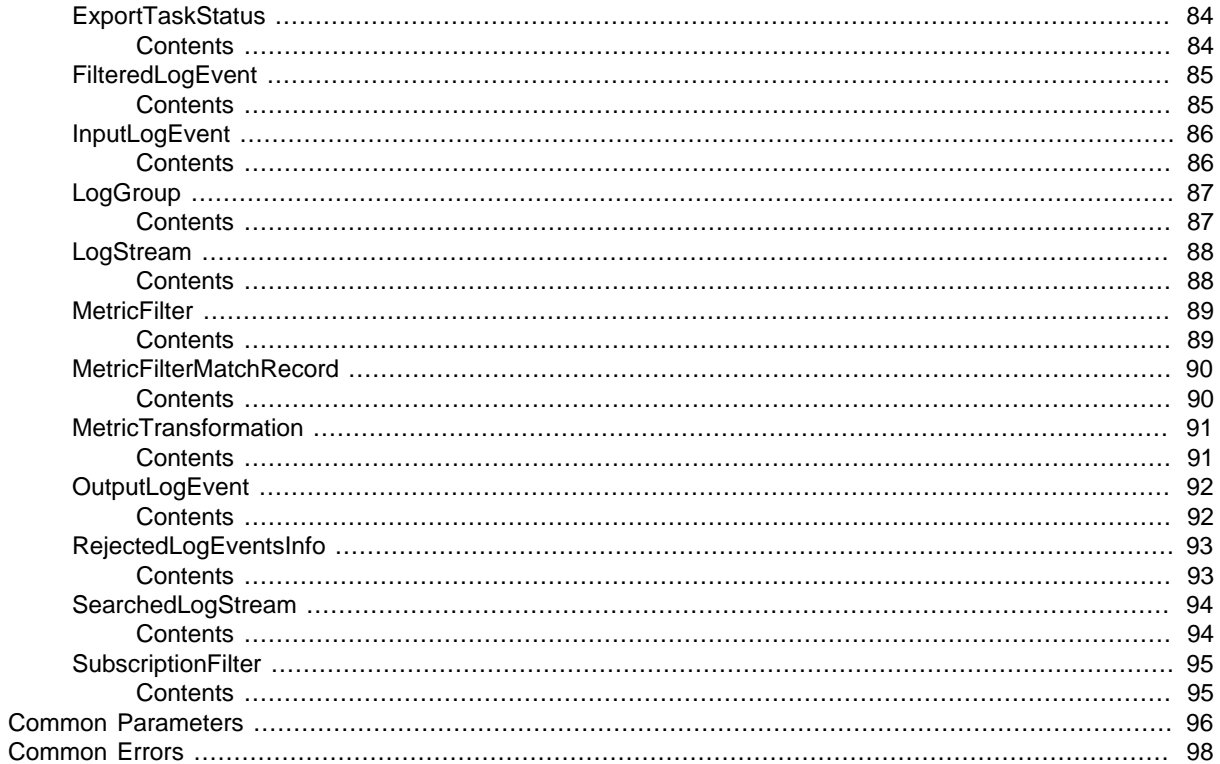

# <span id="page-6-0"></span>Welcome

Amazon CloudWatch Logs enables you to monitor, store, and access your system, application, and custom log files. This guide provides detailed information about CloudWatch Logs actions, data types, parameters, and errors. For more information about CloudWatch Logs features, see the [Amazon](http://docs.aws.amazon.com/AmazonCloudWatch/latest/logs/) [CloudWatch Logs User Guide.](http://docs.aws.amazon.com/AmazonCloudWatch/latest/logs/)

Use the following links to get started using the CloudWatch Logs Query API:

- [Actions \(p. 2\)](#page-7-0): An alphabetical list of all CloudWatch Logs actions.
- [Data Types \(p. 79\)](#page-84-0): An alphabetical list of all CloudWatch Logs data types.
- [Common Parameters \(p. 96\):](#page-101-0) Parameters that all Query actions can use.
- [Common Errors \(p. 98\)](#page-103-0): Client and server errors that all actions can return.
- [Regions and Endpoints](http://docs.aws.amazon.com/general/latest/gr/rande.html#cwl_region): Supported regions and endpoints for all AWS products.

Alternatively, you can use one of the [AWS SDKs](http://aws.amazon.com/tools/#sdk) to access CloudWatch Logs using an API tailored to your programming language or platform.

Developers in the AWS developer community also provide their own libraries, which you can find at the following AWS developer centers:

- [Java Developer Center](http://aws.amazon.com/java/)
- [JavaScript Developer Center](http://aws.amazon.com/javascript/)
- [AWS Mobile Services](http://aws.amazon.com/mobile/)
- [PHP Developer Center](http://aws.amazon.com/php/)
- [Python Developer Center](http://aws.amazon.com/python/)
- [Ruby Developer Center](http://aws.amazon.com/ruby/)
- [Windows and .NET Developer Center](http://aws.amazon.com/net/)

# <span id="page-7-0"></span>Actions

The following actions are supported:

- [CancelExportTask \(p. 3\)](#page-8-0)
- [CreateExportTask \(p. 5\)](#page-10-0)
- [CreateLogGroup \(p. 8\)](#page-13-0)
- [CreateLogStream \(p. 10\)](#page-15-0)
- [DeleteDestination \(p. 12\)](#page-17-0)
- [DeleteLogGroup \(p. 14\)](#page-19-0)
- [DeleteLogStream \(p. 16\)](#page-21-0)
- [DeleteMetricFilter \(p. 18\)](#page-23-0)
- [DeleteRetentionPolicy \(p. 20\)](#page-25-0)
- [DeleteSubscriptionFilter \(p. 22\)](#page-27-0)
- [DescribeDestinations \(p. 24\)](#page-29-0)
- [DescribeExportTasks \(p. 27\)](#page-32-0)
- [DescribeLogGroups \(p. 31\)](#page-36-0)
- [DescribeLogStreams \(p. 34\)](#page-39-0)
- [DescribeMetricFilters \(p. 38\)](#page-43-0)
- [DescribeSubscriptionFilters \(p. 41\)](#page-46-0)
- [FilterLogEvents \(p. 44\)](#page-49-0)
- [GetLogEvents \(p. 48\)](#page-53-0)
- [PutDestination \(p. 52\)](#page-57-0)
- [PutDestinationPolicy \(p. 55\)](#page-60-0)
- [PutLogEvents \(p. 57\)](#page-62-0)
- [PutMetricFilter \(p. 60\)](#page-65-0)
- [PutRetentionPolicy \(p. 63\)](#page-68-0)
- [PutSubscriptionFilter \(p. 65\)](#page-70-0)
- [TestMetricFilter \(p. 68\)](#page-73-0)

# <span id="page-8-0"></span>**CancelExportTask**

Cancels the specified export task. The task must be in the PENDING or RUNNING state.

# <span id="page-8-1"></span>Request Syntax

```
{
    "taskId": "string"
}
```
# <span id="page-8-2"></span>Request Parameters

For information about the parameters that are common to all actions, see [Common](#page-101-0) [Parameters \(p. 96\).](#page-101-0)

The request accepts the following data in JSON format.

#### <span id="page-8-6"></span>**[taskId \(p. 3\)](#page-8-1)**

The ID of the export task. Type: String Length Constraints: Minimum length of 1. Maximum length of 512. Required: Yes

# <span id="page-8-3"></span>Response Elements

If the action is successful, the service sends back an HTTP 200 response with an empty HTTP body.

### <span id="page-8-4"></span>Errors

For information about the errors that are common to all actions, see [Common Errors \(p. 98\)](#page-103-0).

#### **InvalidOperationException**

The operation is not valid on the specified resource.

HTTP Status Code: 400

#### **InvalidParameterException**

A parameter is specified incorrectly. HTTP Status Code: 400

#### **ResourceNotFoundException**

The specified resource does not exist. HTTP Status Code: 400

#### **ServiceUnavailableException**

The service cannot complete the request. HTTP Status Code: 500

# <span id="page-8-5"></span>Example

### To cancel an export task

The following example cancels the specified task.

### Sample Request

```
POST / HTTP/1.1
Host: logs.<region>.<domain>
X-Amz-Date: <DATE>
Authorization: AWS4-HMAC-SHA256 Credential=<Credential>,
 SignedHeaders=content-type;date;host;user-agent;x-amz-date;x-amz-target;x-
amzn-requestid, Signature=<Signature>
User-Agent: <UserAgentString>
Accept: application/json
Content-Type: application/x-amz-json-1.1
Content-Length: <PayloadSizeBytes>
Connection: Keep-Alive
X-Amz-Target: Logs_20140328.CancelExportTask
{
   "taskId": "exampleTaskId"
}
```

```
HTTP/1.1 200 OK
x-amzn-RequestId: <RequestId>
Content-Type: application/x-amz-json-1.1
Content-Length: <PayloadSizeBytes>
Date: <Date>
```
# <span id="page-10-0"></span>**CreateExportTask**

Creates an export task, which allows you to efficiently export data from a log group to an Amazon S3 bucket.

This is an asynchronous call. If all the required information is provided, this operation initiates an export task and responds with the ID of the task. After the task has started, you can use [DescribeExportTasks \(p. 27\)](#page-32-0) to get the status of the export task. Each account can only have one active (RUNNING or PENDING) export task at a time. To cancel an export task, use [CancelExportTask \(p. 3\)](#page-8-0).

You can export logs from multiple log groups or multiple time ranges to the same S3 bucket. To separate out log data for each export task, you can specify a prefix that will be used as the Amazon S3 key prefix for all exported objects.

# <span id="page-10-1"></span>Request Syntax

{

}

```
 "destination": "string",
 "destinationPrefix": "string",
 "from": number,
 "logGroupName": "string",
 "logStreamNamePrefix": "string",
 "taskName": "string",
 "to": number
```
# <span id="page-10-2"></span>Request Parameters

For information about the parameters that are common to all actions, see [Common](#page-101-0) [Parameters \(p. 96\).](#page-101-0)

The request accepts the following data in JSON format.

#### <span id="page-10-3"></span>**[destination \(p. 5\)](#page-10-1)**

The name of S3 bucket for the exported log data. The bucket must be in the same AWS region.

Type: String

Length Constraints: Minimum length of 1. Maximum length of 512.

Required: Yes

#### <span id="page-10-4"></span>**[destinationPrefix \(p. 5\)](#page-10-1)**

The prefix used as the start of the key for every object exported. If you don't specify a value, the default is exportedlogs.

Type: String

Required: No

#### <span id="page-10-5"></span>**[from \(p. 5\)](#page-10-1)**

The start time of the range for the request, expressed as the number of milliseconds since Jan 1, 1970 00:00:00 UTC. Events with a timestamp earlier than this time are not exported.

Type: Long

Valid Range: Minimum value of 0.

Required: Yes

#### <span id="page-10-6"></span>**[logGroupName \(p. 5\)](#page-10-1)**

The name of the log group.

Type: String

Length Constraints: Minimum length of 1. Maximum length of 512.

```
Pattern: [\.\-_/#A-Za-z0-9]+
```
Required: Yes

#### <span id="page-11-3"></span>**[logStreamNamePrefix \(p. 5\)](#page-10-1)**

Export only log streams that match the provided prefix. If you don't specify a value, no prefix filter is applied.

Type: String

Length Constraints: Minimum length of 1. Maximum length of 512.

Pattern: [^:\*]\*

Required: No

#### <span id="page-11-4"></span>**[taskName \(p. 5\)](#page-10-1)**

The name of the export task. Type: String Length Constraints: Minimum length of 1. Maximum length of 512. Required: No

<span id="page-11-5"></span>**[to \(p. 5\)](#page-10-1)**

{

}

The end time of the range for the request, expressed as the number of milliseconds since Jan 1, 1970 00:00:00 UTC. Events with a timestamp later than this time are not exported.

Type: Long

Valid Range: Minimum value of 0.

Required: Yes

# <span id="page-11-0"></span>Response Syntax

"[taskId](#page-11-6)": "**string**"

# <span id="page-11-1"></span>Response Elements

If the action is successful, the service sends back an HTTP 200 response. The following data is returned in JSON format by the service.

#### <span id="page-11-6"></span>**[taskId \(p. 6\)](#page-11-0)**

The ID of the export task. Type: String Length Constraints: Minimum length of 1. Maximum length of 512.

### <span id="page-11-2"></span>Errors

For information about the errors that are common to all actions, see [Common Errors \(p. 98\)](#page-103-0).

#### **InvalidParameterException**

A parameter is specified incorrectly. HTTP Status Code: 400

#### **LimitExceededException**

You have reached the maximum number of resources that can be created.

```
HTTP Status Code: 400
```
#### **OperationAbortedException**

Multiple requests to update the same resource were in conflict. HTTP Status Code: 400

#### **ResourceAlreadyExistsException**

The specified resource already exists.

HTTP Status Code: 400

#### **ResourceNotFoundException**

The specified resource does not exist. HTTP Status Code: 400

#### **ServiceUnavailableException**

The service cannot complete the request. HTTP Status Code: 500

# <span id="page-12-0"></span>Example

### To create an export task

The following example creates an export task that exports data from a log group to an S3 bucket.

#### Sample Request

```
POST / HTTP/1.1
Host: logs.<region>.<domain>
X-Amz-Date: <DATE>
Authorization: AWS4-HMAC-SHA256 Credential=<Credential>,
 SignedHeaders=content-type;date;host;user-agent;x-amz-date;x-amz-target;x-
amzn-requestid, Signature=<Signature>
User-Agent: <UserAgentString>
Accept: application/json
Content-Type: application/x-amz-json-1.1
Content-Length: <PayloadSizeBytes>
Connection: Keep-Alive
X-Amz-Target: Logs_20140328.CreateExportTask
{
   "taskName": "my-task",
   "logGroupName": "my-log-group",
   "from": 1437584472382,
   "to": 1437584472833,
   "destination": "my-destination",
   "destinationPrefix": "my-prefix"
}
```

```
HTTP/1.1 200 OK
x-amzn-RequestId: <RequestId>
Content-Type: application/x-amz-json-1.1
Content-Length: <PayloadSizeBytes>
Date: <Date>
{
   "taskId": "exampleTaskId"
}
```
# <span id="page-13-0"></span>**CreateLogGroup**

{

}

Creates a log group with the specified name. You can create up to 5000 log groups per account. You must use the following guidelines when naming a log group:

- Log group names must be unique within a region for an AWS account.
- Log group names can be between 1 and 512 characters long.
- Log group names consist of the following characters: a-z, A-Z, 0-9, '\_' (underscore), '-' (hyphen), '/' (forward slash), and '.' (period).

# <span id="page-13-1"></span>Request Syntax

"[logGroupName](#page-13-5)": "string"

## <span id="page-13-2"></span>Request Parameters

For information about the parameters that are common to all actions, see [Common](#page-101-0) [Parameters \(p. 96\).](#page-101-0)

The request accepts the following data in JSON format.

#### <span id="page-13-5"></span>**[logGroupName \(p. 8\)](#page-13-1)**

The name of the log group. Type: String Length Constraints: Minimum length of 1. Maximum length of 512. Pattern: [\.\-\_/#A-Za-z0-9]+ Required: Yes

## <span id="page-13-3"></span>Response Elements

<span id="page-13-4"></span>If the action is successful, the service sends back an HTTP 200 response with an empty HTTP body.

### Errors

For information about the errors that are common to all actions, see [Common Errors \(p. 98\)](#page-103-0).

#### **InvalidParameterException**

A parameter is specified incorrectly. HTTP Status Code: 400

**LimitExceededException**

You have reached the maximum number of resources that can be created. HTTP Status Code: 400

#### **OperationAbortedException**

Multiple requests to update the same resource were in conflict. HTTP Status Code: 400

#### **ResourceAlreadyExistsException**

The specified resource already exists.

HTTP Status Code: 400

#### **ServiceUnavailableException**

The service cannot complete the request. HTTP Status Code: 500

# <span id="page-14-0"></span>Example

### To create a log group

The following example creates a log group.

#### Sample Request

```
POST / HTTP/1.1
Host: logs.<region>.<domain>
X-Amz-Date: <DATE>
Authorization: AWS4-HMAC-SHA256 Credential=<Credential>,
 SignedHeaders=content-type;date;host;user-agent;x-amz-date;x-amz-target;x-
amzn-requestid, Signature=<Signature>
User-Agent: <UserAgentString>
Accept: application/json
Content-Type: application/x-amz-json-1.1
Content-Length: <PayloadSizeBytes>
Connection: Keep-Alive
X-Amz-Target: Logs_20140328.CreateLogGroup
{
   "logGroupName": "my-log-group"
}
```

```
HTTP/1.1 200 OK
x-amzn-RequestId: <RequestId>
Content-Type: application/x-amz-json-1.1
Content-Length: <PayloadSizeBytes>
Date: <Date>
```
# <span id="page-15-0"></span>**CreateLogStream**

{

}

Creates a log stream for the specified log group.

There is no limit on the number of log streams that you can create for a log group. You must use the following guidelines when naming a log stream:

- Log stream names must be unique within the log group.
- Log stream names can be between 1 and 512 characters long.
- The ':' (colon) and '\*' (asterisk) characters are not allowed.

# <span id="page-15-1"></span>Request Syntax

```
 "logGroupName": "string",
 "logStreamName": "string"
```
# <span id="page-15-2"></span>Request Parameters

For information about the parameters that are common to all actions, see [Common](#page-101-0) [Parameters \(p. 96\).](#page-101-0)

The request accepts the following data in JSON format.

#### <span id="page-15-5"></span>**[logGroupName \(p. 10\)](#page-15-1)**

The name of the log group. Type: String Length Constraints: Minimum length of 1. Maximum length of 512. Pattern: [\.\-\_/#A-Za-z0-9]+ Required: Yes **[logStreamName \(p. 10\)](#page-15-1)** The name of the log stream.

<span id="page-15-6"></span>Type: String Length Constraints: Minimum length of 1. Maximum length of 512. Pattern: [^:\*]\* Required: Yes

## <span id="page-15-3"></span>Response Elements

<span id="page-15-4"></span>If the action is successful, the service sends back an HTTP 200 response with an empty HTTP body.

### Errors

For information about the errors that are common to all actions, see [Common Errors \(p. 98\)](#page-103-0).

#### **InvalidParameterException**

A parameter is specified incorrectly. HTTP Status Code: 400

#### **ResourceAlreadyExistsException**

The specified resource already exists. HTTP Status Code: 400

#### **ResourceNotFoundException**

The specified resource does not exist. HTTP Status Code: 400

**ServiceUnavailableException**

The service cannot complete the request. HTTP Status Code: 500

# <span id="page-16-0"></span>Example

### To create a log stream

The following example creates a log stream for the specified log group.

#### Sample Request

```
POST / HTTP/1.1
Host: logs.<region>.<domain>
X-Amz-Date: <DATE>
Authorization: AWS4-HMAC-SHA256 Credential=<Credential>,
 SignedHeaders=content-type;date;host;user-agent;x-amz-date;x-amz-target;x-
amzn-requestid, Signature=<Signature>
User-Agent: <UserAgentString>
Accept: application/json
Content-Type: application/x-amz-json-1.1
Content-Length: <PayloadSizeBytes>
Connection: Keep-Alive
X-Amz-Target: Logs_20140328.CreateLogStream
{
   "logGroupName": "my-log-group",
   "logStreamName": "my-log-stream"
}
```

```
HTTP/1.1 200 OK
x-amzn-RequestId: <RequestId>
Content-Type: application/x-amz-json-1.1
Content-Length: <PayloadSizeBytes>
Date: <Date>
```
# <span id="page-17-1"></span><span id="page-17-0"></span>**DeleteDestination**

{

}

Deletes the specified destination, and eventually disables all the subscription filters that publish to it. This operation does not delete the physical resource encapsulated by the destination.

# Request Syntax

```
 "destinationName": "string"
```
### <span id="page-17-2"></span>Request Parameters

For information about the parameters that are common to all actions, see [Common](#page-101-0) [Parameters \(p. 96\).](#page-101-0)

The request accepts the following data in JSON format.

#### <span id="page-17-6"></span>**[destinationName \(p. 12\)](#page-17-1)**

The name of the destination. Type: String Length Constraints: Minimum length of 1. Maximum length of 512. Pattern: [^:\*]\* Required: Yes

### <span id="page-17-3"></span>Response Elements

If the action is successful, the service sends back an HTTP 200 response with an empty HTTP body.

### <span id="page-17-4"></span>Errors

For information about the errors that are common to all actions, see [Common Errors \(p. 98\)](#page-103-0).

#### **InvalidParameterException**

A parameter is specified incorrectly. HTTP Status Code: 400

#### **OperationAbortedException**

Multiple requests to update the same resource were in conflict. HTTP Status Code: 400

#### **ResourceNotFoundException**

The specified resource does not exist.

HTTP Status Code: 400

#### **ServiceUnavailableException**

The service cannot complete the request. HTTP Status Code: 500

# <span id="page-17-5"></span>Example

### To delete a destination

The following example deletes the specified destination.

### Sample Request

```
POST / HTTP/1.1
Host: logs.<region>.<domain>
X-Amz-Date: <DATE>
Authorization: AWS4-HMAC-SHA256 Credential=<Credential>,
 SignedHeaders=content-type;date;host;user-agent;x-amz-date;x-amz-target;x-
amzn-requestid, Signature=<Signature>
User-Agent: <UserAgentString>
Accept: application/json
Content-Type: application/x-amz-json-1.1
Content-Length: <PayloadSizeBytes>
Connection: Keep-Alive
X-Amz-Target: Logs_20140328.DeleteDestination
{
   "destinationName": my-destination"
}
```

```
HTTP/1.1 200 OK
x-amzn-RequestId: <RequestId>
Content-Type: application/x-amz-json-1.1
Content-Length: <PayloadSizeBytes>
Date: <Date>
```
# <span id="page-19-1"></span><span id="page-19-0"></span>**DeleteLogGroup**

{

}

Deletes the specified log group and permanently deletes all the archived log events associated with the log group.

# Request Syntax

```
 "logGroupName": "string"
```
### <span id="page-19-2"></span>Request Parameters

For information about the parameters that are common to all actions, see [Common](#page-101-0) [Parameters \(p. 96\).](#page-101-0)

The request accepts the following data in JSON format.

#### <span id="page-19-6"></span>**[logGroupName \(p. 14\)](#page-19-1)**

The name of the log group. Type: String Length Constraints: Minimum length of 1. Maximum length of 512. Pattern: [\.\-\_/#A-Za-z0-9]+ Required: Yes

## <span id="page-19-3"></span>Response Elements

If the action is successful, the service sends back an HTTP 200 response with an empty HTTP body.

### <span id="page-19-4"></span>Errors

For information about the errors that are common to all actions, see [Common Errors \(p. 98\)](#page-103-0).

#### **InvalidParameterException**

A parameter is specified incorrectly. HTTP Status Code: 400

#### **OperationAbortedException**

Multiple requests to update the same resource were in conflict. HTTP Status Code: 400

#### **ResourceNotFoundException**

The specified resource does not exist.

HTTP Status Code: 400

#### **ServiceUnavailableException**

The service cannot complete the request. HTTP Status Code: 500

# <span id="page-19-5"></span>Example

### To delete a log group

The following example deletes the specified log group.

### Sample Request

```
POST / HTTP/1.1
Host: logs.<region>.<domain>
X-Amz-Date: <DATE>
Authorization: AWS4-HMAC-SHA256 Credential=<Credential>,
 SignedHeaders=content-type;date;host;user-agent;x-amz-date;x-amz-target;x-
amzn-requestid, Signature=<Signature>
User-Agent: <UserAgentString>
Accept: application/json
Content-Type: application/x-amz-json-1.1
Content-Length: <PayloadSizeBytes>
Connection: Keep-Alive
X-Amz-Target: Logs_20140328.DeleteLogGroup
{
   "logGroupName": "my-log-group"
}
```

```
HTTP/1.1 200 OK
x-amzn-RequestId: <RequestId>
Content-Type: application/x-amz-json-1.1
Content-Length: <PayloadSizeBytes>
Date: <Date>
```
# <span id="page-21-1"></span><span id="page-21-0"></span>**DeleteLogStream**

Deletes the specified log stream and permanently deletes all the archived log events associated with the log stream.

# Request Syntax

```
{
    "logGroupName": "string",
    "logStreamName": "string"
}
```
# <span id="page-21-2"></span>Request Parameters

For information about the parameters that are common to all actions, see [Common](#page-101-0) [Parameters \(p. 96\).](#page-101-0)

The request accepts the following data in JSON format.

```
logGroupName (p. 16)
```
<span id="page-21-6"></span>The name of the log group. Type: String Length Constraints: Minimum length of 1. Maximum length of 512. Pattern: [\.\-\_/#A-Za-z0-9]+ Required: Yes **[logStreamName \(p. 16\)](#page-21-1)** The name of the log stream. Type: String Length Constraints: Minimum length of 1. Maximum length of 512. Pattern: [^:\*]\* Required: Yes

# <span id="page-21-3"></span>Response Elements

<span id="page-21-4"></span>If the action is successful, the service sends back an HTTP 200 response with an empty HTTP body.

# Errors

For information about the errors that are common to all actions, see [Common Errors \(p. 98\)](#page-103-0).

#### **InvalidParameterException**

A parameter is specified incorrectly. HTTP Status Code: 400

**OperationAbortedException**

Multiple requests to update the same resource were in conflict. HTTP Status Code: 400

#### **ResourceNotFoundException**

The specified resource does not exist.

HTTP Status Code: 400

#### **ServiceUnavailableException**

The service cannot complete the request.

HTTP Status Code: 500

# <span id="page-22-0"></span>Example

### To delete a log stream

The following example deletes the specified log stream.

### Sample Request

```
POST / HTTP/1.1
Host: logs.<region>.<domain>
X-Amz-Date: <DATE>
Authorization: AWS4-HMAC-SHA256 Credential=<Credential>,
SignedHeaders=content-type;date;host;user-agent;x-amz-date;x-amz-target;x-
amzn-requestid, Signature=<Signature>
User-Agent: <UserAgentString>
Accept: application/json
Content-Type: application/x-amz-json-1.1
Content-Length: <PayloadSizeBytes>
Connection: Keep-Alive
X-Amz-Target: Logs_20140328.DeleteLogStream
{
   "logGroupName": "my-log-group",
   "logStreamName": "my-log-stream"
}
```

```
HTTP/1.1 200 OK
x-amzn-RequestId: <RequestId>
Content-Type: application/x-amz-json-1.1
Content-Length: <PayloadSizeBytes>
Date: <Date>
```
# <span id="page-23-1"></span><span id="page-23-0"></span>**DeleteMetricFilter**

}

Deletes the specified metric filter.

# Request Syntax

```
{
    "filterName": "string",
    "logGroupName": "string"
```
### <span id="page-23-2"></span>Request Parameters

For information about the parameters that are common to all actions, see [Common](#page-101-0) [Parameters \(p. 96\).](#page-101-0)

The request accepts the following data in JSON format.

#### <span id="page-23-5"></span>**[filterName \(p. 18\)](#page-23-1)**

The name of the metric filter. Type: String Length Constraints: Minimum length of 1. Maximum length of 512. Pattern: [^:\*]\* Required: Yes

#### <span id="page-23-6"></span>**[logGroupName \(p. 18\)](#page-23-1)**

The name of the log group. Type: String Length Constraints: Minimum length of 1. Maximum length of 512. Pattern: [\.\-\_/#A-Za-z0-9]+ Required: Yes

# <span id="page-23-3"></span>Response Elements

If the action is successful, the service sends back an HTTP 200 response with an empty HTTP body.

### <span id="page-23-4"></span>Errors

For information about the errors that are common to all actions, see [Common Errors \(p. 98\)](#page-103-0).

#### **InvalidParameterException**

A parameter is specified incorrectly. HTTP Status Code: 400

#### **OperationAbortedException**

Multiple requests to update the same resource were in conflict. HTTP Status Code: 400

#### **ResourceNotFoundException**

The specified resource does not exist. HTTP Status Code: 400

#### **ServiceUnavailableException**

The service cannot complete the request. HTTP Status Code: 500

# <span id="page-24-0"></span>Example

### To delete a metric filter

The following example deletes the specified filter for the specified log group.

### Sample Request

```
POST / HTTP/1.1
Host: logs.<region>.<domain>
X-Amz-Date: <DATE>
Authorization: AWS4-HMAC-SHA256 Credential=<Credential>,
SignedHeaders=content-type;date;host;user-agent;x-amz-date;x-amz-target;x-
amzn-requestid, Signature=<Signature>
User-Agent: <UserAgentString>
Accept: application/json
Content-Type: application/x-amz-json-1.1
Content-Length: <PayloadSizeBytes>
Connection: Keep-Alive
X-Amz-Target: Logs_20140328.DeleteMetricFilter
{
   "logGroupName": "my-log-group",
   "filterName": "my-metric-filter"
}
```

```
HTTP/1.1 200 OK
x-amzn-RequestId: <RequestId>
Content-Type: application/x-amz-json-1.1
Content-Length: <PayloadSizeBytes>
Date: <Date>
```
# <span id="page-25-0"></span>**DeleteRetentionPolicy**

Deletes the specified retention policy.

Log events do not expire if they belong to log groups without a retention policy.

# <span id="page-25-1"></span>Request Syntax

```
{
    "logGroupName": "string"
}
```
# <span id="page-25-2"></span>Request Parameters

For information about the parameters that are common to all actions, see [Common](#page-101-0) [Parameters \(p. 96\).](#page-101-0)

The request accepts the following data in JSON format.

#### <span id="page-25-6"></span>**[logGroupName \(p. 20\)](#page-25-1)**

The name of the log group. Type: String Length Constraints: Minimum length of 1. Maximum length of 512. Pattern: [\.\-\_/#A-Za-z0-9]+ Required: Yes

# <span id="page-25-3"></span>Response Elements

If the action is successful, the service sends back an HTTP 200 response with an empty HTTP body.

### <span id="page-25-4"></span>Errors

For information about the errors that are common to all actions, see [Common Errors \(p. 98\)](#page-103-0).

#### **InvalidParameterException**

A parameter is specified incorrectly. HTTP Status Code: 400

#### **OperationAbortedException**

Multiple requests to update the same resource were in conflict. HTTP Status Code: 400

#### **ResourceNotFoundException**

The specified resource does not exist. HTTP Status Code: 400

#### **ServiceUnavailableException**

The service cannot complete the request. HTTP Status Code: 500

# <span id="page-25-5"></span>Example

### To delete a retention policy

The following example deletes the retention policy for the specified log group.

### Sample Request

```
POST / HTTP/1.1
Host: logs.<region>.<domain>
X-Amz-Date: <DATE>
Authorization: AWS4-HMAC-SHA256 Credential=<Credential>,
 SignedHeaders=content-type;date;host;user-agent;x-amz-date;x-amz-target;x-
amzn-requestid, Signature=<Signature>
User-Agent: <UserAgentString>
Accept: application/json
Content-Type: application/x-amz-json-1.1
Content-Length: <PayloadSizeBytes>
Connection: Keep-Alive
X-Amz-Target: Logs_20140328.DeleteRetentionPolicy
{
   "logGroupName": "my-log-group"
}
```

```
HTTP/1.1 200 OK
x-amzn-RequestId: <RequestId>
Content-Type: application/x-amz-json-1.1
Content-Length: <PayloadSizeBytes>
Date: <Date>
```
# <span id="page-27-1"></span><span id="page-27-0"></span>**DeleteSubscriptionFilter**

Deletes the specified subscription filter.

# Request Syntax

```
{
    "filterName": "string",
    "logGroupName": "string"
```
### <span id="page-27-2"></span>Request Parameters

For information about the parameters that are common to all actions, see [Common](#page-101-0) [Parameters \(p. 96\).](#page-101-0)

The request accepts the following data in JSON format.

#### <span id="page-27-5"></span>**[filterName \(p. 22\)](#page-27-1)**

}

The name of the subscription filter. Type: String Length Constraints: Minimum length of 1. Maximum length of 512. Pattern: [^:\*]\* Required: Yes

#### <span id="page-27-6"></span>**[logGroupName \(p. 22\)](#page-27-1)**

The name of the log group. Type: String Length Constraints: Minimum length of 1. Maximum length of 512. Pattern: [\.\-\_/#A-Za-z0-9]+ Required: Yes

# <span id="page-27-3"></span>Response Elements

<span id="page-27-4"></span>If the action is successful, the service sends back an HTTP 200 response with an empty HTTP body.

### Errors

For information about the errors that are common to all actions, see [Common Errors \(p. 98\)](#page-103-0).

#### **InvalidParameterException**

A parameter is specified incorrectly. HTTP Status Code: 400

#### **OperationAbortedException**

Multiple requests to update the same resource were in conflict. HTTP Status Code: 400

#### **ResourceNotFoundException**

The specified resource does not exist. HTTP Status Code: 400

#### **ServiceUnavailableException**

The service cannot complete the request. HTTP Status Code: 500

# <span id="page-28-0"></span>Example

### To delete a subscription filter

The following example deletes the specified subscription filter for the specified log group.

### Sample Request

```
POST / HTTP/1.1
Host: logs.<region>.<domain>
X-Amz-Date: <DATE>
Authorization: AWS4-HMAC-SHA256 Credential=<Credential>,
SignedHeaders=content-type;date;host;user-agent;x-amz-date;x-amz-target;x-
amzn-requestid, Signature=<Signature>
User-Agent: <UserAgentString>
Accept: application/json
Content-Type: application/x-amz-json-1.1
Content-Length: <PayloadSizeBytes>
Connection: Keep-Alive
X-Amz-Target: Logs_20140328.DeleteSubscriptionFilter
{
   "logGroupName": "my-log-group",
   "filterName": "my-subscription-filter"
}
```

```
HTTP/1.1 200 OK
x-amzn-RequestId: <RequestId>
Content-Type: application/x-amz-json-1.1
Content-Length: <PayloadSizeBytes>
Date: <Date>
```
# <span id="page-29-1"></span><span id="page-29-0"></span>**DescribeDestinations**

Lists all your destinations. The results are ASCII-sorted by destination name.

# Request Syntax

```
{
    "DestinationNamePrefix": "string",
    "limit": number,
    "nextToken": "string"
}
```
# <span id="page-29-2"></span>Request Parameters

For information about the parameters that are common to all actions, see [Common](#page-101-0) [Parameters \(p. 96\).](#page-101-0)

The request accepts the following data in JSON format.

#### <span id="page-29-4"></span>**[DestinationNamePrefix \(p. 24\)](#page-29-1)**

The prefix to match. If you don't specify a value, no prefix filter is applied.

Type: String

Length Constraints: Minimum length of 1. Maximum length of 512.

Pattern: [^:\*]\*

Required: No

#### <span id="page-29-5"></span>**[limit \(p. 24\)](#page-29-1)**

The maximum number of items returned. If you don't specify a value, the default is up to 50 items. Type: Integer

Valid Range: Minimum value of 1. Maximum value of 50.

Required: No

#### <span id="page-29-6"></span>**[nextToken \(p. 24\)](#page-29-1)**

The token for the next set of items to return. (You received this token from a previous call.)

Type: String

Length Constraints: Minimum length of 1.

Required: No

# <span id="page-29-3"></span>Response Syntax

```
{
    "destinations": [ 
       { 
           "accessPolicy": "string",
           "arn": "string",
           "creationTime": number,
           "destinationName": "string",
           "roleArn": "string",
           "targetArn": "string"
       }
    ],
    "nextToken": "string"
}
```
## <span id="page-30-0"></span>Response Elements

If the action is successful, the service sends back an HTTP 200 response. The following data is returned in JSON format by the service.

#### <span id="page-30-3"></span>**[destinations \(p. 24\)](#page-29-3)**

<span id="page-30-4"></span>The destinations. Type: array of [Destination \(p. 80\)](#page-85-0) objects **[nextToken \(p. 24\)](#page-29-3)** The token for the next set of items to return. The token expires after 24 hours. Type: String Length Constraints: Minimum length of 1.

### <span id="page-30-1"></span>Errors

For information about the errors that are common to all actions, see [Common Errors \(p. 98\)](#page-103-0).

#### **InvalidParameterException**

A parameter is specified incorrectly. HTTP Status Code: 400

**ServiceUnavailableException**

The service cannot complete the request. HTTP Status Code: 500

# <span id="page-30-2"></span>Example

### To list all destinations

The following example lists all the destinations for the account.

#### Sample Request

```
POST / HTTP/1.1
Host: logs.<region>.<domain>
X-Amz-Date: <DATE>
Authorization: AWS4-HMAC-SHA256 Credential=<Credential>,
SignedHeaders=content-type;date;host;user-agent;x-amz-date;x-amz-target;x-
amzn-requestid, Signature=<Signature>
User-Agent: <UserAgentString>
Accept: application/json
Content-Type: application/x-amz-json-1.1
Content-Length: <PayloadSizeBytes>
Connection: Keep-Alive
X-Amz-Target: Logs_20140328.DescribeDestinations
{
   "destinationNamePrefix": "my-prefix"
}
```

```
HTTP/1.1 200 OK
x-amzn-RequestId: <RequestId>
Content-Type: application/x-amz-json-1.1
```

```
Content-Length: <PayloadSizeBytes>
Date: <Date>
{
   "destination": [
     {
       "destinationName": "my-destination",
       "targetArn": "arn:aws:kinesis:us-east-1:123456789012:stream/my-kinesis-
stream",
       "roleArn": "arn:aws:iam::123456789012:role/my-subscription-role",
       "arn": "arn:aws:logs:us-east-1:123456789012:destination:my-
destination",
       "creationTime": 1437584472382
     }
  ]
}
```
# <span id="page-32-1"></span><span id="page-32-0"></span>**DescribeExportTasks**

Lists the specified export tasks. You can list all your export tasks or filter the results based on task ID or task status.

# Request Syntax

```
 "limit": number,
 "nextToken": "string",
 "statusCode": "string",
 "taskId": "string"
```
### <span id="page-32-2"></span>Request Parameters

For information about the parameters that are common to all actions, see [Common](#page-101-0) [Parameters \(p. 96\).](#page-101-0)

The request accepts the following data in JSON format.

#### <span id="page-32-4"></span>**[limit \(p. 27\)](#page-32-1)**

{

}

The maximum number of items returned. If you don't specify a value, the default is up to 50 items. Type: Integer

Valid Range: Minimum value of 1. Maximum value of 50.

Required: No

#### <span id="page-32-5"></span>**[nextToken \(p. 27\)](#page-32-1)**

The token for the next set of items to return. (You received this token from a previous call.) Type: String

Length Constraints: Minimum length of 1.

Required: No

#### <span id="page-32-6"></span>**[statusCode \(p. 27\)](#page-32-1)**

The status code of the export task. Specifying a status code filters the results to zero or more export tasks.

Type: String

Valid Values: CANCELLED | COMPLETED | FAILED | PENDING | PENDING\_CANCEL | RUNNING

Required: No

#### <span id="page-32-7"></span>**[taskId \(p. 27\)](#page-32-1)**

{

The ID of the export task. Specifying a task ID filters the results to zero or one export tasks. Type: String Length Constraints: Minimum length of 1. Maximum length of 512. Required: No

# <span id="page-32-3"></span>Response Syntax

```
 "exportTasks": [ 
\{ "destination": "string",
          "destinationPrefix": "string",
```

```
 "executionInfo": { 
             "completionTime": number,
              "creationTime": number
           },
           "from": number,
           "logGroupName": "string",
           "status": { 
             "code": "string",
              "message": "string"
           },
           "taskId": "string",
           "taskName": "string",
           "to": number
       }
    ],
    "nextToken": "string"
}
```
# <span id="page-33-0"></span>Response Elements

If the action is successful, the service sends back an HTTP 200 response. The following data is returned in JSON format by the service.

#### <span id="page-33-3"></span>**[exportTasks \(p. 27\)](#page-32-3)**

The export tasks. Type: array of [ExportTask \(p. 81\)](#page-86-0) objects

#### <span id="page-33-4"></span>**[nextToken \(p. 27\)](#page-32-3)**

The token for the next set of items to return. The token expires after 24 hours. Type: String

Length Constraints: Minimum length of 1.

### <span id="page-33-1"></span>Errors

For information about the errors that are common to all actions, see [Common Errors \(p. 98\)](#page-103-0).

#### **InvalidParameterException**

A parameter is specified incorrectly. HTTP Status Code: 400

#### **ServiceUnavailableException**

The service cannot complete the request. HTTP Status Code: 500

## <span id="page-33-2"></span>Example

### To list the export tasks that are complete

The following example lists the export tasks with the COMPLETE status.

#### Sample Request

```
POST / HTTP/1.1
Host: logs.<region>.<domain>
X-Amz-Date: <DATE>
```

```
Authorization: AWS4-HMAC-SHA256 Credential=<Credential>,
SignedHeaders=content-type;date;host;user-agent;x-amz-date;x-amz-target;x-
amzn-requestid, Signature=<Signature>
User-Agent: <UserAgentString>
Accept: application/json
Content-Type: application/x-amz-json-1.1
Content-Length: <PayloadSizeBytes>
Connection: Keep-Alive
X-Amz-Target: Logs_20140328.DescribeExportTasks
{
   "statusCode": "COMPLETE"
}
```

```
HTTP/1.1 200 OK
x-amzn-RequestId: <RequestId>
Content-Type: application/x-amz-json-1.1
Content-Length: <PayloadSizeBytes>
Date: <Date>
{
   "exportTasks": [
     {
       "taskId": "exampleTaskId",
       "taskName": "my-task-1",
       "logGroupName": "my-log-group",
       "from": 1437584472382,
       "to": 1437584472833,
       "destination": "my-destination",
       "destinationPrefix": "my-prefix",
       "status": 
\{ "code": "COMPLETE",
           "message": "Example message"
         },
       "executionInfo": 
\{ "creationTime": 1437584472856,
           "completionTime" : 1437584472986
 }
     }, 
\{ "taskId": "exampleTaskId",
       "taskName": "my-task-2",
       "logGroupName": "my-log-group",
       "from": 1437584472382,
       "to": 1437584472833,
       "destination": "my-destination",
       "destinationPrefix": "my-prefix",
       "status": 
         { 
            "code": "COMPLETE",
           "message": "Example message"
         },
       "executionInfo": 
         { 
            "creationTime": 1437584472856,
           "completionTime" : 1437584472986
```
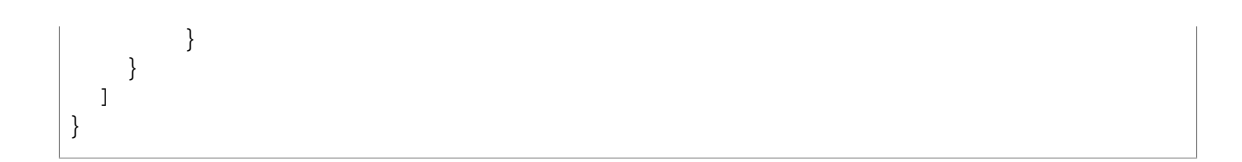
# <span id="page-36-3"></span>**DescribeLogGroups**

Lists the specified log groups. You can list all your log groups or filter the results by prefix. The results are ASCII-sorted by log group name.

# Request Syntax

```
{
    "limit": number,
    "logGroupNamePrefix": "string",
    "nextToken": "string"
}
```
### Request Parameters

For information about the parameters that are common to all actions, see [Common](#page-101-0) [Parameters \(p. 96\).](#page-101-0)

The request accepts the following data in JSON format.

### <span id="page-36-0"></span>**[limit \(p. 31\)](#page-36-3)**

The maximum number of items returned. If you don't specify a value, the default is up to 50 items. Type: Integer

Valid Range: Minimum value of 1. Maximum value of 50.

Required: No

### <span id="page-36-1"></span>**[logGroupNamePrefix \(p. 31\)](#page-36-3)**

The prefix to match. Type: String Length Constraints: Minimum length of 1. Maximum length of 512. Pattern: [\.\-\_/#A-Za-z0-9]+ Required: No

### <span id="page-36-2"></span>**[nextToken \(p. 31\)](#page-36-3)**

The token for the next set of items to return. (You received this token from a previous call.) Type: String Length Constraints: Minimum length of 1. Required: No

# <span id="page-36-4"></span>Response Syntax

```
{
    "logGroups": [ 
       { 
           "arn": "string",
           "creationTime": number,
           "logGroupName": "string",
           "metricFilterCount": number,
           "retentionInDays": number,
           "storedBytes": number
       }
    ],
    "nextToken": "string"
}
```
## Response Elements

If the action is successful, the service sends back an HTTP 200 response. The following data is returned in JSON format by the service.

### <span id="page-37-0"></span>**[logGroups \(p. 31\)](#page-36-4)**

<span id="page-37-1"></span>The log groups. Type: array of [LogGroup \(p. 87\)](#page-92-6) objects **[nextToken \(p. 31\)](#page-36-4)** The token for the next set of items to return. The token expires after 24 hours. Type: String Length Constraints: Minimum length of 1.

### Errors

For information about the errors that are common to all actions, see [Common Errors \(p. 98\)](#page-103-0).

#### **InvalidParameterException**

A parameter is specified incorrectly. HTTP Status Code: 400

**ServiceUnavailableException**

The service cannot complete the request. HTTP Status Code: 500

## Example

### To list all log groups

The following example lists all your log groups.

### Sample Request

```
POST / HTTP/1.1
Host: logs.<region>.<domain>
X-Amz-Date: <DATE>
Authorization: AWS4-HMAC-SHA256 Credential=<Credential>,
SignedHeaders=content-type;date;host;user-agent;x-amz-date;x-amz-target;x-
amzn-requestid, Signature=<Signature>
User-Agent: <UserAgentString>
Accept: application/json
Content-Type: application/x-amz-json-1.1
Content-Length: <PayloadSizeBytes>
Connection: Keep-Alive
X-Amz-Target: Logs_20140328.DescribeLogGroups
```

```
HTTP/1.1 200 OK
x-amzn-RequestId: <RequestId>
Content-Type: application/x-amz-json-1.1
Content-Length: <PayloadSizeBytes>
Date: <Date>
{
```

```
 "logGroups": [
     {
       "storageBytes": 1048576,
       "arn": "arn:aws:logs:us-east-1:123456789012:log-group:my-log-
group-1:*",
       "creationTime": 1393545600000,
       "logGroupName": "my-log-group-1",
       "metricFilterCount": 0,
       "retentionInDays": 14
     },
     {
       "storageBytes": 5242880,
       "arn": "arn:aws:logs:us-east-1:123456789012:log-group:my-log-
group-2:*",
       "creationTime": 1396224000000,
       "logGroupName": "my-log-group-2",
       "metricFilterCount": 0,
       "retentionInDays": 30
     }
   ]
}
```
# <span id="page-39-6"></span>**DescribeLogStreams**

Lists the log streams for the specified log group. You can list all the log streams or filter the results by prefix. You can also control how the results are ordered.

This operation has a limit of five transactions per second, after which transactions are throttled.

# <span id="page-39-5"></span>Request Syntax

```
{
    "descending": boolean,
    "limit": number,
    "logGroupName": "string",
    "logStreamNamePrefix": "string",
    "nextToken": "string",
    "orderBy": "string"
}
```
### Request Parameters

For information about the parameters that are common to all actions, see [Common](#page-101-0) [Parameters \(p. 96\).](#page-101-0)

The request accepts the following data in JSON format.

#### <span id="page-39-0"></span>**[descending \(p. 34\)](#page-39-5)**

If the value is true, results are returned in descending order. If the value is to false, results are returned in ascending order. The default value is false.

Type: Boolean

Required: No

#### <span id="page-39-1"></span>**[limit \(p. 34\)](#page-39-5)**

The maximum number of items returned. If you don't specify a value, the default is up to 50 items. Type: Integer

Valid Range: Minimum value of 1. Maximum value of 50.

Required: No

#### <span id="page-39-2"></span>**[logGroupName \(p. 34\)](#page-39-5)**

The name of the log group.

Type: String

Length Constraints: Minimum length of 1. Maximum length of 512.

Pattern: [\.\-\_/#A-Za-z0-9]+

Required: Yes

#### <span id="page-39-3"></span>**[logStreamNamePrefix \(p. 34\)](#page-39-5)**

```
The prefix to match.
You cannot specify this parameter if orderBy is LastEventTime.
Type: String
Length Constraints: Minimum length of 1. Maximum length of 512.
Pattern: [^:*]*
Required: No
```
#### <span id="page-39-4"></span>**[nextToken \(p. 34\)](#page-39-5)**

The token for the next set of items to return. (You received this token from a previous call.) Type: String Length Constraints: Minimum length of 1.

Required: No

### <span id="page-40-0"></span>**[orderBy \(p. 34\)](#page-39-5)**

If the value is LogStreamName, the results are ordered by log stream name. If the value is LastEventTime, the results are ordered by the event time. The default value is LogStreamName. If you order the results by event time, you cannot specify the logStreamNamePrefix parameter. Type: String

```
Valid Values: LogStreamName | LastEventTime
Required: No
```
## <span id="page-40-3"></span>Response Syntax

```
{
    "logStreams": [ 
       { 
           "arn": "string",
           "creationTime": number,
           "firstEventTimestamp": number,
           "lastEventTimestamp": number,
           "lastIngestionTime": number,
           "logStreamName": "string",
           "storedBytes": number,
           "uploadSequenceToken": "string"
       }
    ],
    "nextToken": "string"
}
```
## Response Elements

If the action is successful, the service sends back an HTTP 200 response. The following data is returned in JSON format by the service.

#### <span id="page-40-1"></span>**[logStreams \(p. 35\)](#page-40-3)**

The log streams.

Type: array of [LogStream \(p. 88\)](#page-93-8) objects

#### <span id="page-40-2"></span>**[nextToken \(p. 35\)](#page-40-3)**

The token for the next set of items to return. The token expires after 24 hours.

```
Type: String
```
Length Constraints: Minimum length of 1.

### Errors

For information about the errors that are common to all actions, see [Common Errors \(p. 98\)](#page-103-0).

**InvalidParameterException**

A parameter is specified incorrectly. HTTP Status Code: 400

#### **ResourceNotFoundException**

The specified resource does not exist.

HTTP Status Code: 400

#### **ServiceUnavailableException**

The service cannot complete the request.

HTTP Status Code: 500

## Example

### To list the log streams for a log group

The following example lists the log streams associated with the specified log group.

### Sample Request

```
POST / HTTP/1.1
Host: logs.<region>.<domain>
X-Amz-Date: <DATE>
Authorization: AWS4-HMAC-SHA256 Credential=<Credential>,
SignedHeaders=content-type;date;host;user-agent;x-amz-date;x-amz-target;x-
amzn-requestid, Signature=<Signature>
User-Agent: <UserAgentString>
Accept: application/json
Content-Type: application/x-amz-json-1.1
Content-Length: <PayloadSizeBytes>
Connection: Keep-Alive
X-Amz-Target: Logs_20140328.DescribeLogStreams
\{ "logGroupName": "my-log-group"
}
```

```
HTTP/1.1 200 OK
x-amzn-RequestId: <RequestId>
Content-Type: application/x-amz-json-1.1
Content-Length: <PayloadSizeBytes>
Date: <Date>
{
   "logStreams": [
     {
       "storageBytes": 1048576,
       "arn": "arn:aws:logs:us-east-1:123456789012:log-group:my-log-
group-1:log-stream:my-log-stream-1",
       "creationTime": 1393545600000,
       "firstEventTimestamp": 1393545600000,
       "lastEventTimestamp": 1393567800000,
       "lastIngestionTime": 1393589200000,
       "logStreamName": "my-log-stream-1",
       "uploadSequenceToken":
  "88602967394531410094953670125156212707622379445839968487"
     },
 {
       "storageBytes": 5242880,
       "arn": "arn:aws:logs:us-east-1:123456789012:log-group:my-log-
group-2:log-stream:my-log-stream-2",
       "creationTime": 1396224000000,
       "firstEventTimestamp": 1396224000000,
       "lastEventTimestamp": 1396235500000,
       "lastIngestionTime": 1396225560000,
       "logStreamName": "my-log-stream-2",
```

```
 "uploadSequenceToken":
 "07622379445839968487886029673945314100949536701251562127"
   }
   ]
}
```
# <span id="page-43-5"></span>**DescribeMetricFilters**

Lists the specified metric filters. You can list all the metric filters or filter the results by log name, prefix, metric name, or metric namespace. The results are ASCII-sorted by filter name.

# Request Syntax

```
{
   "filterNamePrefix": "string",
   "limit": number,
    "logGroupName": "string",
    "metricName": "string",
    "metricNamespace": "string",
    "nextToken": "string"
}
```
## Request Parameters

For information about the parameters that are common to all actions, see [Common](#page-101-0) [Parameters \(p. 96\).](#page-101-0)

The request accepts the following data in JSON format.

### <span id="page-43-0"></span>**[filterNamePrefix \(p. 38\)](#page-43-5)**

The prefix to match. Type: String Length Constraints: Minimum length of 1. Maximum length of 512. Pattern: [^:\*]\* Required: No

### <span id="page-43-1"></span>**[limit \(p. 38\)](#page-43-5)**

The maximum number of items returned. If you don't specify a value, the default is up to 50 items. Type: Integer

Valid Range: Minimum value of 1. Maximum value of 50.

Required: No

### <span id="page-43-2"></span>**[logGroupName \(p. 38\)](#page-43-5)**

The name of the log group.

Type: String

Length Constraints: Minimum length of 1. Maximum length of 512.

```
Pattern: [\.\-_/#A-Za-z0-9]+
```
Required: No

### <span id="page-43-3"></span>**[metricName \(p. 38\)](#page-43-5)**

The name of the CloudWatch metric.

Type: String

Length Constraints: Maximum length of 255.

Pattern: [^:\*\$]\*

Required: No

### <span id="page-43-4"></span>**[metricNamespace \(p. 38\)](#page-43-5)**

The namespace of the CloudWatch metric. Type: String Length Constraints: Maximum length of 255.

Pattern: [^:\*\$]\*

Required: No

<span id="page-44-0"></span>**[nextToken \(p. 38\)](#page-43-5)**

The token for the next set of items to return. (You received this token from a previous call.) Type: String Length Constraints: Minimum length of 1.

Required: No

# <span id="page-44-3"></span>Response Syntax

```
{
    "metricFilters": [ 
      { 
         "creationTime": number,
         "filterName": "string",
         "filterPattern": "string",
          "logGroupName": "string",
          "metricTransformations": [ 
\{ "defaultValue": number,
                "metricName": "string",
                "metricNamespace": "string",
                "metricValue": "string"
 }
 ]
      }
   ],
    "nextToken": "string"
}
```
# Response Elements

If the action is successful, the service sends back an HTTP 200 response. The following data is returned in JSON format by the service.

<span id="page-44-1"></span>**[metricFilters \(p. 39\)](#page-44-3)**

The metric filters. Type: array of [MetricFilter \(p. 89\)](#page-94-5) objects

<span id="page-44-2"></span>**[nextToken \(p. 39\)](#page-44-3)**

The token for the next set of items to return. The token expires after 24 hours. Type: String

Length Constraints: Minimum length of 1.

## Errors

For information about the errors that are common to all actions, see [Common Errors \(p. 98\)](#page-103-0).

**InvalidParameterException**

A parameter is specified incorrectly. HTTP Status Code: 400

**ResourceNotFoundException**

The specified resource does not exist. HTTP Status Code: 400

#### **ServiceUnavailableException**

The service cannot complete the request. HTTP Status Code: 500

## Example

### To list the metric filters for a log group

The following example lists the metric filters for the specified log group.

### Sample Request

```
POST / HTTP/1.1
Host: logs.<region>.<domain>
X-Amz-Date: <DATE>
Authorization: AWS4-HMAC-SHA256 Credential=<Credential>,
 SignedHeaders=content-type;date;host;user-agent;x-amz-date;x-amz-target;x-
amzn-requestid, Signature=<Signature>
User-Agent: <UserAgentString>
Accept: application/json
Content-Type: application/x-amz-json-1.1
Content-Length: <PayloadSizeBytes>
Connection: Keep-Alive
X-Amz-Target: Logs_20140328.DescribeMetricFilters
{
   "logGroupName": "my-log-group"
}
```

```
HTTP/1.1 200 OK
x-amzn-RequestId: <RequestId>
Content-Type: application/x-amz-json-1.1
Content-Length: <PayloadSizeBytes>
Date: <Date>
{
   "metricFilters": [
 {
       "creationTime": 1396224000000,
       "filterName": "my-metric-filter", 
       "filterPattern": "[ip, identity, user_id, timestamp, request,
  status_code, size]",
        "logGroupName": "my-log-group",
        "metricTransformations": [
\left\{ \begin{array}{c} \end{array} \right. "defaultValue": "0",
            "metricValue": "$size", 
            "metricNamespace": "my-app", 
            "metricName": "Volume"
 }
        ]
     }
   ]
}
```
# <span id="page-46-4"></span>**DescribeSubscriptionFilters**

Lists the subscription filters for the specified log group. You can list all the subscription filters or filter the results by prefix. The results are ASCII-sorted by filter name.

# Request Syntax

```
{
    "filterNamePrefix": "string",
    "limit": number,
    "logGroupName": "string",
    "nextToken": "string"
}
```
## Request Parameters

For information about the parameters that are common to all actions, see [Common](#page-101-0) [Parameters \(p. 96\).](#page-101-0)

The request accepts the following data in JSON format.

### <span id="page-46-0"></span>**[filterNamePrefix \(p. 41\)](#page-46-4)**

The prefix to match. If you don't specify a value, no prefix filter is applied.

Type: String

Length Constraints: Minimum length of 1. Maximum length of 512.

Pattern: [^:\*]\*

Required: No

### <span id="page-46-1"></span>**[limit \(p. 41\)](#page-46-4)**

The maximum number of items returned. If you don't specify a value, the default is up to 50 items. Type: Integer

Valid Range: Minimum value of 1. Maximum value of 50.

Required: No

### <span id="page-46-2"></span>**[logGroupName \(p. 41\)](#page-46-4)**

The name of the log group. Type: String Length Constraints: Minimum length of 1. Maximum length of 512. Pattern: [\.\-\_/#A-Za-z0-9]+ Required: Yes

### <span id="page-46-3"></span>**[nextToken \(p. 41\)](#page-46-4)**

{

The token for the next set of items to return. (You received this token from a previous call.) Type: String Length Constraints: Minimum length of 1. Required: No

# <span id="page-46-5"></span>Response Syntax

```
 "nextToken": "string",
 "subscriptionFilters": [ 
    { 
        "creationTime": number,
```

```
 "destinationArn": "string",
        "filterName": "string",
        "filterPattern": "string",
        "logGroupName": "string",
        "roleArn": "string"
    }
 ]
```
## Response Elements

If the action is successful, the service sends back an HTTP 200 response. The following data is returned in JSON format by the service.

#### <span id="page-47-0"></span>**[nextToken \(p. 41\)](#page-46-5)**

}

The token for the next set of items to return. The token expires after 24 hours. Type: String Length Constraints: Minimum length of 1.

<span id="page-47-1"></span>**[subscriptionFilters \(p. 41\)](#page-46-5)**

The subscription filters. Type: array of [SubscriptionFilter \(p. 95\)](#page-100-6) objects

### Errors

For information about the errors that are common to all actions, see [Common Errors \(p. 98\)](#page-103-0).

#### **InvalidParameterException**

A parameter is specified incorrectly. HTTP Status Code: 400

#### **ResourceNotFoundException**

The specified resource does not exist. HTTP Status Code: 400

### **ServiceUnavailableException**

The service cannot complete the request. HTTP Status Code: 500

# Example

### To list the subscription filters for a log group

The following example lists the subscription filters for the specified log group.

### Sample Request

```
POST / HTTP/1.1
Host: logs.<region>.<domain>
X-Amz-Date: <DATE>
Authorization: AWS4-HMAC-SHA256 Credential=<Credential>,
SignedHeaders=content-type;date;host;user-agent;x-amz-date;x-amz-target;x-
amzn-requestid, Signature=<Signature>
User-Agent: <UserAgentString>
Accept: application/json
Content-Type: application/x-amz-json-1.1
```

```
Content-Length: <PayloadSizeBytes>
Connection: Keep-Alive
X-Amz-Target: Logs_20140328.DescribeSubscriptionFilters
{
   "logGroupName": "my-log-group"
}
```

```
HTTP/1.1 200 OK
x-amzn-RequestId: <RequestId>
Content-Type: application/x-amz-json-1.1
Content-Length: <PayloadSizeBytes>
Date: <Date>
{
   "subscriptionFilters": [
     {
       "creationTime": 1396224000000,
       "logGroupName": "my-log-group",
       "filterName": "my-subscription-ilter",
       "filterPattern": "[ip, identity, user_id, timestamp, request,
  status_code = 500, size]",
       "destinationArn": "arn:aws:kinesis:us-east-1:123456789012:stream/my-
kinesis-stream",
       "roleArn": "arn:aws:iam::123456789012:role/my-subscription-role"
     }
   ]
}
```
# **FilterLogEvents**

Lists log events from the specified log group. You can list all the log events or filter the results using a filter pattern, a time range, and the name of the log stream.

By default, this operation returns as many log events as can fit in 1MB (up to 10,000 log events), or all the events found within the time range that you specify. If the results include a token, then there are more log events available, and you can get additional results by specifying the token in a subsequent call.

# <span id="page-49-5"></span>Request Syntax

```
{
    "endTime": number,
    "filterPattern": "string",
    "interleaved": boolean,
    "limit": number,
    "logGroupName": "string",
    "logStreamNames": [ "string" ],
    "nextToken": "string",
    "startTime": number
```
## Request Parameters

For information about the parameters that are common to all actions, see [Common](#page-101-0) [Parameters \(p. 96\).](#page-101-0)

The request accepts the following data in JSON format.

### <span id="page-49-0"></span>**[endTime \(p. 44\)](#page-49-5)**

}

The end of the time range. Events with a timestamp later than this time are not returned.

Type: Long

Valid Range: Minimum value of 0.

Required: No

#### <span id="page-49-1"></span>**[filterPattern \(p. 44\)](#page-49-5)**

The filter pattern to use. If not provided, all the events are matched.

Type: String

Length Constraints: Minimum length of 0. Maximum length of 1024.

Required: No

### <span id="page-49-2"></span>**[interleaved \(p. 44\)](#page-49-5)**

If the value is true, the operation makes a best effort to provide responses that contain events from multiple log streams within the log group interleaved in a single response. If the value is false all the matched log events in the first log stream are searched first, then those in the next log stream, and so on. The default is false.

Type: Boolean

Required: No

#### <span id="page-49-3"></span>**[limit \(p. 44\)](#page-49-5)**

The maximum number of events to return. The default is 10,000 events.

Type: Integer

Valid Range: Minimum value of 1. Maximum value of 10000.

Required: No

#### <span id="page-49-4"></span>**[logGroupName \(p. 44\)](#page-49-5)**

The name of the log group.

Type: String Length Constraints: Minimum length of 1. Maximum length of 512. Pattern: [\.\-\_/#A-Za-z0-9]+ Required: Yes

### <span id="page-50-0"></span>**[logStreamNames \(p. 44\)](#page-49-5)**

Optional list of log stream names. Type: array of Strings Array Members: Minimum number of 1 item. Maximum number of 100 items. Length Constraints: Minimum length of 1. Maximum length of 512. Pattern: [^:\*]\* Required: No

### <span id="page-50-1"></span>**[nextToken \(p. 44\)](#page-49-5)**

The token for the next set of events to return. (You received this token from a previous call.) Type: String Length Constraints: Minimum length of 1. Required: No

### <span id="page-50-2"></span>**[startTime \(p. 44\)](#page-49-5)**

The start of the time range. Events with a timestamp prior to this time are not returned. Type: Long Valid Range: Minimum value of 0. Required: No

## <span id="page-50-4"></span>Response Syntax

```
{
    "events": [ 
       { 
           "eventId": "string",
           "ingestionTime": number,
           "logStreamName": "string",
           "message": "string",
           "timestamp": number
       }
    ],
    "nextToken": "string",
    "searchedLogStreams": [ 
       { 
           "logStreamName": "string",
           "searchedCompletely": boolean
       }
    ]
}
```
## Response Elements

If the action is successful, the service sends back an HTTP 200 response. The following data is returned in JSON format by the service.

### <span id="page-50-3"></span>**[events \(p. 45\)](#page-50-4)**

The matched events. Type: array of [FilteredLogEvent \(p. 85\)](#page-90-5) objects

#### <span id="page-51-0"></span>**[nextToken \(p. 45\)](#page-50-4)**

The token to use when requesting the next set of items. The token expires after 24 hours. Type: String

Length Constraints: Minimum length of 1.

<span id="page-51-1"></span>**[searchedLogStreams \(p. 45\)](#page-50-4)**

Indicates which log streams have been searched and whether each has been searched completely.

Type: array of [SearchedLogStream \(p. 94\)](#page-99-2) objects

### Errors

For information about the errors that are common to all actions, see [Common Errors \(p. 98\)](#page-103-0).

**InvalidParameterException** A parameter is specified incorrectly.

HTTP Status Code: 400

**ResourceNotFoundException** The specified resource does not exist. HTTP Status Code: 400

**ServiceUnavailableException** The service cannot complete the request. HTTP Status Code: 500

## Example

### To list the events in a log group that contain a pattern

The following example lists the events for the specified log group that contain 'ERROR'.

### Sample Request

```
POST / HTTP/1.1
Host: logs.<region>.<domain>
X-Amz-Date: <DATE>
Authorization: AWS4-HMAC-SHA256 Credential=<Credential>,
 SignedHeaders=content-type;date;host;user-agent;x-amz-date;x-amz-target;x-
amzn-requestid, Signature=<Signature>
User-Agent: <UserAgentString>
Accept: application/json
Content-Type: application/x-amz-json-1.1
Content-Length: <PayloadSizeBytes>
Connection: Keep-Alive
X-Amz-Target: Logs_20140328.FilterLogEvents
{
   "logGroupName": "my-log-group",
   "filterPattern": "ERROR"
}
```

```
HTTP/1.1 200 OK
x-amzn-RequestId: <RequestId>
Content-Type: application/x-amz-json-1.1
```

```
Content-Length: <PayloadSizeBytes>
Date: <Date>
{
   "events": [
    \{ "ingestionTime": 1396035394997,
       "timestamp": 1396035378988,
       "message": "ERROR Event 1",
       "logStreamName": "my-log-stream-1",
       "eventId": "31132629274945519779805322857203735586714454643391594505"
     },
     {
       "ingestionTime": 1396035394997,
       "timestamp": 1396035378988,
       "message": "ERROR Event 2",
       "logStreamName": "my-log-stream-2",
       "eventId": "31132629274945519779805322857203735586814454643391594505"
     },
     {
       "ingestionTime": 1396035394997,
       "timestamp": 1396035378989,
       "message": "ERROR Event 3",
       "logStreamName": "my-log-stream-3"
       "eventId": "31132629274945519779805322857203735586824454643391594505"
     }
   ],
   "searchedLogStreams": [
     {
       "searchedCompletely": true, 
       "logStreamName": "my-log-stream-1"
     }, 
     {
       "searchedCompletely": true, 
       "logStreamName": "my-log-stream-2"
     },
     {
       "searchedCompletely": false,
       "logStreamName": "my-log-stream-3"
     },
   ],
   "nextToken": "ZNUEPl7FcQuXbIH4Swk9D9eFu2XBg-ijZIZlvzz4ea9zZRjw-
MMtQtvcoMdmq4T29K7Q6Y1e_KvyfpcT_f_tUw"
}
```
# **GetLogEvents**

Lists log events from the specified log stream. You can list all the log events or filter using a time range. By default, this operation returns as many log events as can fit in a response size of 1MB (up to 10,000 log events). If the results include tokens, there are more log events available. You can get additional log events by specifying one of the tokens in a subsequent call.

# <span id="page-53-5"></span>Request Syntax

```
{
    "endTime": number,
   "limit": number,
    "logGroupName": "string",
    "logStreamName": "string",
    "nextToken": "string",
    "startFromHead": boolean,
    "startTime": number
```
## Request Parameters

For information about the parameters that are common to all actions, see [Common](#page-101-0) [Parameters \(p. 96\).](#page-101-0)

The request accepts the following data in JSON format.

#### <span id="page-53-0"></span>**[endTime \(p. 48\)](#page-53-5)**

}

The end of the time range. Events with a timestamp later than this time are not included.

Type: Long

Valid Range: Minimum value of 0.

Required: No

### <span id="page-53-1"></span>**[limit \(p. 48\)](#page-53-5)**

The maximum number of log events returned. If you don't specify a value, the maximum is as many log events as can fit in a response size of 1MB, up to 10,000 log events.

Type: Integer

Valid Range: Minimum value of 1. Maximum value of 10000.

Required: No

### <span id="page-53-2"></span>**[logGroupName \(p. 48\)](#page-53-5)**

The name of the log group.

Type: String

Length Constraints: Minimum length of 1. Maximum length of 512.

```
Pattern: [\.\-_/#A-Za-z0-9]+
```
Required: Yes

<span id="page-53-3"></span>**[logStreamName \(p. 48\)](#page-53-5)**

The name of the log stream.

Type: String

Length Constraints: Minimum length of 1. Maximum length of 512.

Pattern: [^:\*]\*

Required: Yes

### <span id="page-53-4"></span>**[nextToken \(p. 48\)](#page-53-5)**

The token for the next set of items to return. (You received this token from a previous call.) Type: String

Length Constraints: Minimum length of 1.

Required: No

#### <span id="page-54-0"></span>**[startFromHead \(p. 48\)](#page-53-5)**

If the value is true, the earliest log events are returned first. If the value is false, the latest log events are returned first. The default value is false.

Type: Boolean

Required: No

#### <span id="page-54-1"></span>**[startTime \(p. 48\)](#page-53-5)**

The start of the time range. Events with a timestamp earlier than this time are not included. Type: Long

Valid Range: Minimum value of 0.

Required: No

## <span id="page-54-5"></span>Response Syntax

```
{
    "events": [ 
       { 
           "ingestionTime": number,
           "message": "string",
           "timestamp": number
       }
    ],
    "nextBackwardToken": "string",
    "nextForwardToken": "string"
}
```
### Response Elements

If the action is successful, the service sends back an HTTP 200 response. The following data is returned in JSON format by the service.

<span id="page-54-2"></span>**[events \(p. 49\)](#page-54-5)**

The events.

Type: array of [OutputLogEvent \(p. 92\)](#page-97-3) objects

<span id="page-54-3"></span>**[nextBackwardToken \(p. 49\)](#page-54-5)**

The token for the next set of items in the backward direction. The token expires after 24 hours. Type: String

Length Constraints: Minimum length of 1.

<span id="page-54-4"></span>**[nextForwardToken \(p. 49\)](#page-54-5)**

The token for the next set of items in the forward direction. The token expires after 24 hours. Type: String Length Constraints: Minimum length of 1.

Errors

For information about the errors that are common to all actions, see [Common Errors \(p. 98\)](#page-103-0).

#### **InvalidParameterException**

A parameter is specified incorrectly. HTTP Status Code: 400

#### **ResourceNotFoundException**

The specified resource does not exist. HTTP Status Code: 400

#### **ServiceUnavailableException**

The service cannot complete the request. HTTP Status Code: 500

## Example

### To list all the events for a log stream

The following example lists all events for the specified log stream.

### Sample Request

```
POST / HTTP/1.1
Host: logs.<region>.<domain>
X-Amz-Date: <DATE>
Authorization: AWS4-HMAC-SHA256 Credential=<Credential>,
 SignedHeaders=content-type;date;host;user-agent;x-amz-date;x-amz-target;x-
amzn-requestid, Signature=<Signature>
User-Agent: <UserAgentString>
Accept: application/json
Content-Type: application/x-amz-json-1.1
Content-Length: <PayloadSizeBytes>
Connection: Keep-Alive
X-Amz-Target: Logs_20140328.GetLogEvents
{
   "logGroupName": "my-log-group",
   "logStreamName": "my-log-stream"
}
```

```
HTTP/1.1 200 OK
x-amzn-RequestId: <RequestId>
Content-Type: application/x-amz-json-1.1
Content-Length: <PayloadSizeBytes>
Date: <Date>
{
   "events": [
     {
       "ingestionTime": 1396035394997, 
       "timestamp": 1396035378988, 
       "message": "Example event 1"
     }, 
 {
       "ingestionTime": 1396035394997, 
       "timestamp": 1396035378988, 
       "message": "Example event 2"
     }, 
 {
       "ingestionTime": 1396035394997, 
       "timestamp": 1396035378989, 
       "message": "Example event 3"
```

```
 }
 \overline{1},
  "nextBackwardToken":
 "b/31132629274945519779805322857203735586714454643391594505",
  "nextForwardToken":
 "f/31132629323784151764587387538205132201699397759403884544"
}
```
# **PutDestination**

Creates or updates a destination. A destination encapsulates a physical resource (such as a Kinesis stream) and enables you to subscribe to a real-time stream of log events of a different account, ingested using [PutLogEvents \(p. 57\)](#page-62-0). Currently, the only supported physical resource is a Amazon Kinesis stream belonging to the same account as the destination.

A destination controls what is written to its Amazon Kinesis stream through an access policy. By default, PutDestination does not set any access policy with the destination, which means a crossaccount user cannot call [PutSubscriptionFilter \(p. 65\)](#page-70-0) against this destination. To enable this, the destination owner must call [PutDestinationPolicy \(p. 55\)](#page-60-0) after PutDestination.

# <span id="page-57-3"></span>Request Syntax

```
{
    "destinationName": "string",
    "roleArn": "string",
    "targetArn": "string"
}
```
## Request Parameters

For information about the parameters that are common to all actions, see [Common](#page-101-0) [Parameters \(p. 96\).](#page-101-0)

The request accepts the following data in JSON format.

#### <span id="page-57-0"></span>**[destinationName \(p. 52\)](#page-57-3)**

A name for the destination.

Type: String

Length Constraints: Minimum length of 1. Maximum length of 512.

Pattern: [^:\*]\*

Required: Yes

### <span id="page-57-1"></span>**[roleArn \(p. 52\)](#page-57-3)**

The ARN of an IAM role that grants CloudWatch Logs permissions to call Amazon Kinesis PutRecord on the destination stream.

Type: String

Length Constraints: Minimum length of 1.

Required: Yes

### <span id="page-57-2"></span>**[targetArn \(p. 52\)](#page-57-3)**

{

The ARN of an Amazon Kinesis stream to deliver matching log events to. Type: String Length Constraints: Minimum length of 1. Required: Yes

# <span id="page-57-4"></span>Response Syntax

```
 "destination": { 
    "accessPolicy": "string",
    "arn": "string",
    "creationTime": number,
```

```
 "destinationName": "string",
    "roleArn": "string",
    "targetArn": "string"
 }
```
## Response Elements

If the action is successful, the service sends back an HTTP 200 response. The following data is returned in JSON format by the service.

<span id="page-58-0"></span>**[destination \(p. 52\)](#page-57-4)** The destination. Type: [Destination \(p. 80\)](#page-85-6) object

## Errors

}

For information about the errors that are common to all actions, see [Common Errors \(p. 98\)](#page-103-0).

**InvalidParameterException** A parameter is specified incorrectly.

HTTP Status Code: 400

**OperationAbortedException**

Multiple requests to update the same resource were in conflict.

HTTP Status Code: 400

#### **ServiceUnavailableException**

The service cannot complete the request. HTTP Status Code: 500

## Example

### To create or update a destination

The following example creates the specified destination.

### Sample Request

```
POST / HTTP/1.1
Host: logs.<region>.<domain>
X-Amz-Date: <DATE>
Authorization: AWS4-HMAC-SHA256 Credential=<Credential>,
SignedHeaders=content-type;date;host;user-agent;x-amz-date;x-amz-target;x-
amzn-requestid, Signature=<Signature>
User-Agent: <UserAgentString>
Accept: application/json
Content-Type: application/x-amz-json-1.1
Content-Length: <PayloadSizeBytes>
Connection: Keep-Alive
X-Amz-Target: Logs_20140328.PutDestination
{
   "destinationName": "my-destination",
   "targetArn": "arn:aws:kinesis:us-east-1:123456789012:stream/my-kinesis-
stream",
   "roleArn": "arn:aws:iam::123456789012:role/my-subscription-role"
```
}

```
HTTP/1.1 200 OK
x-amzn-RequestId: <RequestId>
Content-Type: application/x-amz-json-1.1
Content-Length: <PayloadSizeBytes>
Date: <Date>
{
   "destination": [
     {
       "destinationName": "my-destination",
       "targetArn": "arn:aws:kinesis:us-east-1:123456789012:stream/my-kinesis-
stream",
       "roleArn": "arn:aws:iam::123456789012:role/my-subscription-role",
       "arn": "arn:aws:logs:us-east-1:123456789012:destination:my-
destination",
       "creationTime": 1437584472382
     }
   ]
}
```
# <span id="page-60-0"></span>**PutDestinationPolicy**

{

}

Creates or updates an access policy associated with an existing destination. An access policy is an [IAM policy document](http://docs.aws.amazon.com/IAM/latest/UserGuide/policies_overview.html) that is used to authorize claims to register a subscription filter against a given destination.

# <span id="page-60-3"></span>Request Syntax

 "[accessPolicy](#page-60-1)": "string", "[destinationName"](#page-60-2): "string"

## Request Parameters

For information about the parameters that are common to all actions, see [Common](#page-101-0) [Parameters \(p. 96\).](#page-101-0)

The request accepts the following data in JSON format.

### <span id="page-60-1"></span>**[accessPolicy \(p. 55\)](#page-60-3)**

An IAM policy document that authorizes cross-account users to deliver their log events to the associated destination.

Type: String

Length Constraints: Minimum length of 1.

Required: Yes

### <span id="page-60-2"></span>**[destinationName \(p. 55\)](#page-60-3)**

A name for an existing destination. Type: String Length Constraints: Minimum length of 1. Maximum length of 512. Pattern: [^:\*]\* Required: Yes

## Response Elements

If the action is successful, the service sends back an HTTP 200 response with an empty HTTP body.

### Errors

For information about the errors that are common to all actions, see [Common Errors \(p. 98\)](#page-103-0).

### **InvalidParameterException**

A parameter is specified incorrectly. HTTP Status Code: 400

### **OperationAbortedException**

Multiple requests to update the same resource were in conflict. HTTP Status Code: 400

### **ServiceUnavailableException**

The service cannot complete the request. HTTP Status Code: 500

# Example

### To create or update an access policy of a destination

The following example updates the access policy of the specified destination.

### Sample Request

```
POST / HTTP/1.1
Host: logs.<region>.<domain>
X-Amz-Date: <DATE>
Authorization: AWS4-HMAC-SHA256 Credential=<Credential>,
SignedHeaders=content-type;date;host;user-agent;x-amz-date;x-amz-target;x-
amzn-requestid, Signature=<Signature>
User-Agent: <UserAgentString>
Accept: application/json
Content-Type: application/x-amz-json-1.1
Content-Length: <PayloadSizeBytes>
Connection: Keep-Alive
X-Amz-Target: Logs_20140328.PutDestinationPolicy
{
   "destinationName": "my-destination",
   "accessPolicy": "{ \"Version\": \"2012-10-17\", \"Statement\": [{ \"Effect
\": \"Allow\", \"Principal\": { \"AWS\": \"logs.us-east-1.amazonaws.com\"},
 \"Action\": \"logs:PutSubscriptionFilter\",\"Resource\": \"arn:aws:logs:us-
east-1:123456789012:destination:my-destination\"}]}"
}
```

```
HTTP/1.1 200 OK
x-amzn-RequestId: <RequestId>
Content-Type: application/x-amz-json-1.1
Content-Length: <PayloadSizeBytes>
Date: <Date>
```
# <span id="page-62-0"></span>**PutLogEvents**

Uploads a batch of log events to the specified log stream.

You must include the sequence token obtained from the response of the previous call. An upload in a newly created log stream does not require a sequence token. You can also get the sequence token using [DescribeLogStreams \(p. 34\).](#page-39-6)

The batch of events must satisfy the following constraints:

- The maximum batch size is 1,048,576 bytes, and this size is calculated as the sum of all event messages in UTF-8, plus 26 bytes for each log event.
- None of the log events in the batch can be more than 2 hours in the future.
- None of the log events in the batch can be older than 14 days or the retention period of the log group.
- The log events in the batch must be in chronological ordered by their timestamp.
- The maximum number of log events in a batch is 10,000.
- A batch of log events in a single PutLogEvents request cannot span more than 24 hours. Otherwise, the PutLogEvents operation will fail.

## <span id="page-62-4"></span>Request Syntax

```
{
    "logEvents": [ 
       { 
           "message": "string",
           "timestamp": number
 }
    ],
    "logGroupName": "string",
    "logStreamName": "string",
    "sequenceToken": "string"
}
```
### Request Parameters

For information about the parameters that are common to all actions, see [Common](#page-101-0) [Parameters \(p. 96\).](#page-101-0)

The request accepts the following data in JSON format.

```
logEvents (p. 57)
   The log events.
   Type: array of InputLogEvent (p. 86) objects
   Array Members: Minimum number of 1 item. Maximum number of 10000 items.
   Required: Yes
logGroupName (p. 57)
   The name of the log group.
    Type: String
   Length Constraints: Minimum length of 1. Maximum length of 512.
    Pattern: [\.\-_/#A-Za-z0-9]+
    Required: Yes
logStreamName (p. 57)
```
<span id="page-62-3"></span>The name of the log stream.

Type: String Length Constraints: Minimum length of 1. Maximum length of 512. Pattern: [^:\*]\* Required: Yes

### <span id="page-63-0"></span>**[sequenceToken \(p. 57\)](#page-62-4)**

The sequence token. Type: String Length Constraints: Minimum length of 1. Required: No

## <span id="page-63-3"></span>Response Syntax

```
{
    "nextSequenceToken": "string",
    "rejectedLogEventsInfo": { 
       "expiredLogEventEndIndex": number,
       "tooNewLogEventStartIndex": number,
       "tooOldLogEventEndIndex": number
    }
}
```
## Response Elements

If the action is successful, the service sends back an HTTP 200 response. The following data is returned in JSON format by the service.

### <span id="page-63-1"></span>**[nextSequenceToken \(p. 58\)](#page-63-3)**

The next sequence token. Type: String Length Constraints: Minimum length of 1. **[rejectedLogEventsInfo \(p. 58\)](#page-63-3)**

<span id="page-63-2"></span>The rejected events. Type: [RejectedLogEventsInfo \(p. 93\)](#page-98-3) object

### Errors

For information about the errors that are common to all actions, see [Common Errors \(p. 98\)](#page-103-0).

### **DataAlreadyAcceptedException**

The event was already logged. HTTP Status Code: 400

### **InvalidParameterException**

A parameter is specified incorrectly.

HTTP Status Code: 400

### **InvalidSequenceTokenException**

The sequence token is not valid.

HTTP Status Code: 400

### **ResourceNotFoundException**

The specified resource does not exist.

HTTP Status Code: 400

#### **ServiceUnavailableException**

The service cannot complete the request. HTTP Status Code: 500

## Example

### To upload log events into a log stream

The following example uploads the specified log events to the specified log stream.

### Sample Request

```
POST / HTTP/1.1
Host: logs.<region>.<domain>
X-Amz-Date: <DATE>
Authorization: AWS4-HMAC-SHA256 Credential=<Credential>,
 SignedHeaders=content-type;date;host;user-agent;x-amz-date;x-amz-target;x-
amzn-requestid, Signature=<Signature>
User-Agent: <UserAgentString>
Accept: application/json
Content-Type: application/x-amz-json-1.1
Content-Length: <PayloadSizeBytes>
Connection: Keep-Alive
X-Amz-Target: Logs_20140328.PutLogEvents
{
   "logGroupName": "my-log-group",
   "logStreamName": "my-log-stream",
   "logEvents": [
     {
       "timestamp": 1396035378988, 
       "message": "Example event 1"
     }, 
     {
       "timestamp": 1396035378988, 
       "message": "Example event 2"
     }, 
 {
       "timestamp": 1396035378989, 
       "message": "Example event 3"
     }
   ]
}
```

```
HTTP/1.1 200 OK
x-amzn-RequestId: <RequestId>
Content-Type: application/x-amz-json-1.1
Content-Length: <PayloadSizeBytes>
Date: <Date>
{
   "nextSequenceToken":
  "49536701251539826331025683274032969384950891766572122113"
}
```
# **PutMetricFilter**

Creates or updates a metric filter and associates it with the specified log group. Metric filters allow you to configure rules to extract metric data from log events ingested through [PutLogEvents \(p. 57\).](#page-62-0) The maximum number of metric filters that can be associated with a log group is 100.

# <span id="page-65-4"></span>Request Syntax

```
{
    "filterName": "string",
    "filterPattern": "string",
    "logGroupName": "string",
    "metricTransformations": [ 
       { 
          defaultValue": number,
           "metricName": "string",
          "metricNamespace": "string",
           "metricValue": "string"
       }
    ]
}
```
# Request Parameters

For information about the parameters that are common to all actions, see [Common](#page-101-0) [Parameters \(p. 96\).](#page-101-0)

The request accepts the following data in JSON format.

### <span id="page-65-0"></span>**[filterName \(p. 60\)](#page-65-4)**

A name for the metric filter. Type: String Length Constraints: Minimum length of 1. Maximum length of 512. Pattern: [^:\*]\* Required: Yes

### <span id="page-65-1"></span>**[filterPattern \(p. 60\)](#page-65-4)**

A filter pattern for extracting metric data out of ingested log events. Type: String Length Constraints: Minimum length of 0. Maximum length of 1024. Required: Yes

### <span id="page-65-2"></span>**[logGroupName \(p. 60\)](#page-65-4)**

The name of the log group. Type: String Length Constraints: Minimum length of 1. Maximum length of 512. Pattern: [\.\-\_/#A-Za-z0-9]+ Required: Yes

### <span id="page-65-3"></span>**[metricTransformations \(p. 60\)](#page-65-4)**

A collection of information needed to define how metric data gets emitted. Type: array of [MetricTransformation \(p. 91\)](#page-96-4) objects Array Members: Fixed number of 1 item. Required: Yes

## Response Elements

If the action is successful, the service sends back an HTTP 200 response with an empty HTTP body.

### Errors

For information about the errors that are common to all actions, see [Common Errors \(p. 98\)](#page-103-0).

#### **InvalidParameterException**

A parameter is specified incorrectly.

HTTP Status Code: 400

**LimitExceededException** You have reached the maximum number of resources that can be created. HTTP Status Code: 400

#### **OperationAbortedException**

Multiple requests to update the same resource were in conflict. HTTP Status Code: 400

#### **ResourceNotFoundException**

The specified resource does not exist. HTTP Status Code: 400

### **ServiceUnavailableException**

The service cannot complete the request. HTTP Status Code: 500

## Example

### To create or update a metric filter

The following example creates a metric filter for the specified log group.

### Sample Request

```
POST / HTTP/1.1
Host: logs.<region>.<domain>
X-Amz-Date: <DATE>
Authorization: AWS4-HMAC-SHA256 Credential=<Credential>,
 SignedHeaders=content-type;date;host;user-agent;x-amz-date;x-amz-target;x-
amzn-requestid, Signature=<Signature>
User-Agent: <UserAgentString>
Accept: application/json
Content-Type: application/x-amz-json-1.1
Content-Length: <PayloadSizeBytes>
Connection: Keep-Alive
X-Amz-Target: Logs_20140328.PutMetricFilter
{
   "logGroupName": "my-log-group",
   "filterName": "my-metric-filter",
   "filterPattern": "[ip, identity, user_id, timestamp, request, status_code,
  size]",
   "metricTransformations": [
     {
       "defaultValue": "0",
       "metricValue": "$size", 
       "metricNamespace": "MyApp",
```

```
 "metricName": "Volume"
     }
   ]
}
```
### Sample Response

HTTP/1.1 200 OK x-amzn-RequestId: <RequestId> Content-Type: application/x-amz-json-1.1 Content-Length: <PayloadSizeBytes> Date: <Date>

# <span id="page-68-2"></span>**PutRetentionPolicy**

Sets the retention of the specified log group. A retention policy allows you to configure the number of days you want to retain log events in the specified log group.

# Request Syntax

```
{
    "logGroupName": "string",
    "retentionInDays": number
}
```
## Request Parameters

For information about the parameters that are common to all actions, see [Common](#page-101-0) [Parameters \(p. 96\).](#page-101-0)

The request accepts the following data in JSON format.

### <span id="page-68-0"></span>**[logGroupName \(p. 63\)](#page-68-2)**

The name of the log group. Type: String Length Constraints: Minimum length of 1. Maximum length of 512. Pattern: [\.\-\_/#A-Za-z0-9]+ Required: Yes

### <span id="page-68-1"></span>**[retentionInDays \(p. 63\)](#page-68-2)**

The number of days to retain the log events in the specified log group. Possible values are: 1, 3, 5, 7, 14, 30, 60, 90, 120, 150, 180, 365, 400, 545, 731, 1827, and 3653. Type: Integer Required: Yes

## Response Elements

If the action is successful, the service sends back an HTTP 200 response with an empty HTTP body.

## Errors

For information about the errors that are common to all actions, see [Common Errors \(p. 98\)](#page-103-0).

### **InvalidParameterException**

A parameter is specified incorrectly.

HTTP Status Code: 400

### **OperationAbortedException**

Multiple requests to update the same resource were in conflict. HTTP Status Code: 400

### **ResourceNotFoundException**

The specified resource does not exist.

HTTP Status Code: 400

### **ServiceUnavailableException**

The service cannot complete the request.

HTTP Status Code: 500

# Example

### To create or update a retention policy for a log group

The following example creates a 30-day retention policy for the specified log group.

### Sample Request

```
POST / HTTP/1.1
Host: logs.<region>.<domain>
X-Amz-Date: <DATE>
Authorization: AWS4-HMAC-SHA256 Credential=<Credential>,
SignedHeaders=content-type;date;host;user-agent;x-amz-date;x-amz-target;x-
amzn-requestid, Signature=<Signature>
User-Agent: <UserAgentString>
Accept: application/json
Content-Type: application/x-amz-json-1.1
Content-Length: <PayloadSizeBytes>
Connection: Keep-Alive
X-Amz-Target: Logs_20140328.PutRetentionPolicy
{
   "logGroupName": "my-log-group",
   "retentionInDays": 30
}
```

```
HTTP/1.1 200 OK
x-amzn-RequestId: <RequestId>
Content-Type: application/x-amz-json-1.1
Content-Length: <PayloadSizeBytes>
Date: <Date>
```
# <span id="page-70-0"></span>**PutSubscriptionFilter**

Creates or updates a subscription filter and associates it with the specified log group. Subscription filters allow you to subscribe to a real-time stream of log events ingested through [PutLogEvents \(p. 57\)](#page-62-0) and have them delivered to a specific destination. Currently, the supported destinations are:

- An Amazon Kinesis stream belonging to the same account as the subscription filter, for sameaccount delivery.
- A logical destination that belongs to a different account, for cross-account delivery.
- An Amazon Kinesis Firehose stream that belongs to the same account as the subscription filter, for same-account delivery.
- An AWS Lambda function that belongs to the same account as the subscription filter, for sameaccount delivery.

There can only be one subscription filter associated with a log group.

# <span id="page-70-3"></span>Request Syntax

{

}

```
 "destinationArn": "string",
 "filterName": "string",
 "filterPattern": "string",
 "logGroupName": "string",
 "roleArn": "string"
```
## Request Parameters

For information about the parameters that are common to all actions, see [Common](#page-101-0) [Parameters \(p. 96\).](#page-101-0)

The request accepts the following data in JSON format.

#### <span id="page-70-1"></span>**[destinationArn \(p. 65\)](#page-70-3)**

The ARN of the destination to deliver matching log events to. Currently, the supported destinations are:

- An Amazon Kinesis stream belonging to the same account as the subscription filter, for sameaccount delivery.
- A logical destination (specified using an ARN) belonging to a different account, for cross-account delivery.
- An Amazon Kinesis Firehose stream belonging to the same account as the subscription filter, for same-account delivery.
- An AWS Lambda function belonging to the same account as the subscription filter, for sameaccount delivery.

Type: String

Length Constraints: Minimum length of 1.

Required: Yes

### <span id="page-70-2"></span>**[filterName \(p. 65\)](#page-70-3)**

A name for the subscription filter.

Type: String

Length Constraints: Minimum length of 1. Maximum length of 512.

```
Pattern: [^:*]*
```
<span id="page-71-0"></span>Required: Yes **[filterPattern \(p. 65\)](#page-70-3)** A filter pattern for subscribing to a filtered stream of log events. Type: String Length Constraints: Minimum length of 0. Maximum length of 1024. Required: Yes

### <span id="page-71-1"></span>**[logGroupName \(p. 65\)](#page-70-3)**

The name of the log group. Type: String Length Constraints: Minimum length of 1. Maximum length of 512. Pattern: [\.\-\_/#A-Za-z0-9]+ Required: Yes

### <span id="page-71-2"></span>**[roleArn \(p. 65\)](#page-70-3)**

The ARN of an IAM role that grants CloudWatch Logs permissions to deliver ingested log events to the destination stream. You don't need to provide the ARN when you are working with a logical destination for cross-account delivery.

Type: String Length Constraints: Minimum length of 1. Required: No

## Response Elements

If the action is successful, the service sends back an HTTP 200 response with an empty HTTP body.

## Errors

For information about the errors that are common to all actions, see [Common Errors \(p. 98\)](#page-103-0).

### **InvalidParameterException**

A parameter is specified incorrectly.

HTTP Status Code: 400

### **LimitExceededException**

You have reached the maximum number of resources that can be created. HTTP Status Code: 400

### **OperationAbortedException**

Multiple requests to update the same resource were in conflict. HTTP Status Code: 400

### **ResourceNotFoundException**

The specified resource does not exist.

HTTP Status Code: 400

### **ServiceUnavailableException**

The service cannot complete the request. HTTP Status Code: 500

## Example

### To create or update a subscription filter

The following example creates a subscription filter.
### Sample Request

```
POST / HTTP/1.1
Host: logs.<region>.<domain>
X-Amz-Date: <DATE>
Authorization: AWS4-HMAC-SHA256 Credential=<Credential>,
 SignedHeaders=content-type;date;host;user-agent;x-amz-date;x-amz-target;x-
amzn-requestid, Signature=<Signature>
User-Agent: <UserAgentString>
Accept: application/json
Content-Type: application/x-amz-json-1.1
Content-Length: <PayloadSizeBytes>
Connection: Keep-Alive
X-Amz-Target: Logs_20140328.PutSubscriptionFilter
{
   "logGroupName": "my-log-group",
   "filterName": "my-subscription-filter",
   "filterPattern": "[ip, identity, user_id, timestamp, request, status_code =
 500, size]",
   "destinationArn": "arn:aws:kinesis:us-east-1:123456789012:stream/my-
kinesis-stream",
   "roleArn": "arn:aws:iam::123456789012:role/my-subscription-role"
}
```

```
HTTP/1.1 200 OK
x-amzn-RequestId: <RequestId>
Content-Type: application/x-amz-json-1.1
Content-Length: <PayloadSizeBytes>
Date: <Date>
```
# <span id="page-73-2"></span>**TestMetricFilter**

Tests the filter pattern of a metric filter against a sample of log event messages. You can use this operation to validate the correctness of a metric filter pattern.

# Request Syntax

```
{
    "filterPattern": "string",
    "logEventMessages": [ "string" ]
}
```
# Request Parameters

For information about the parameters that are common to all actions, see [Common](#page-101-0) [Parameters \(p. 96\).](#page-101-0)

The request accepts the following data in JSON format.

#### <span id="page-73-0"></span>**[filterPattern \(p. 68\)](#page-73-2)**

A symbolic description of how CloudWatch Logs should interpret the data in each log event. For example, a log event may contain timestamps, IP addresses, strings, and so on. You use the filter pattern to specify what to look for in the log event message.

Type: String

Length Constraints: Minimum length of 0. Maximum length of 1024.

Required: Yes

#### <span id="page-73-1"></span>**[logEventMessages \(p. 68\)](#page-73-2)**

The log event messages to test. Type: array of Strings Array Members: Minimum number of 1 item. Maximum number of 50 items. Length Constraints: Minimum length of 1. Required: Yes

# <span id="page-73-3"></span>Response Syntax

```
{
    "matches": [ 
       { 
           "eventMessage": "string",
           "eventNumber": number,
           "extractedValues": { 
              "string" : "string" 
 }
       }
    ]
}
```
# Response Elements

If the action is successful, the service sends back an HTTP 200 response. The following data is returned in JSON format by the service.

#### <span id="page-74-0"></span>**[matches \(p. 68\)](#page-73-3)**

The matched events. Type: array of [MetricFilterMatchRecord \(p. 90\)](#page-95-3) objects

### Errors

For information about the errors that are common to all actions, see [Common Errors \(p. 98\)](#page-103-0).

#### **InvalidParameterException**

A parameter is specified incorrectly.

HTTP Status Code: 400

**ServiceUnavailableException** The service cannot complete the request. HTTP Status Code: 500

# **Examples**

### To test a metric filter pattern on Apache access.log events

The following example tests the specified metric filter pattern.

#### Sample Request

```
POST / HTTP/1.1
Host: logs.<region>.<domain>
X-Amz-Date: <DATE>
Authorization: AWS4-HMAC-SHA256 Credential=<Credential>,
 SignedHeaders=content-type;date;host;user-agent;x-amz-date;x-amz-target;x-
amzn-requestid, Signature=<Signature>
User-Agent: <UserAgentString>
Accept: application/json
Content-Type: application/x-amz-json-1.1
Content-Length: <PayloadSizeBytes>
Connection: Keep-Alive
X-Amz-Target: Logs_20140328.TestMetricFilter
{
   "filterPattern": "[ip, identity, user_id, timestamp, request, status_code,
  size]",
   "logEventMessages": [
     "127.0.0.1 - frank [10/Oct/2000:13:25:15 -0700] \"GET /apache_pb.gif
  HTTP/1.0\" 200 1534",
     "127.0.0.1 - frank [10/Oct/2000:13:35:22 -0700] \"GET /apache_pb.gif
  HTTP/1.0\" 500 5324",
    "127.0.0.1 - frank [10/Oct/2000:13:50:35 -0700] \"GET /apache_pb.gif
  HTTP/1.0\" 200 4355"
   ]
}
```

```
HTTP/1.1 200 OK
x-amzn-RequestId: <RequestId>
Content-Type: application/x-amz-json-1.1
Content-Length: <PayloadSizeBytes>
```

```
Date: <Date>
{
   "matches": [
    \mathcal{L}_{\mathcal{L}} "eventNumber": 0, 
       "eventMessage": "127.0.0.1 - frank [10/Oct/2000:13:25:15 -0700] \"GET /
apache_pb.gif HTTP/1.0\" 200 1534", 
       "extractedValues": {
         "$status_code": "200", 
         "$identity": "-", 
         "$request": "GET /apache_pb.gif HTTP/1.0", 
         "$size": "1534,", 
         "$user_id": "frank", 
         "$ip": "127.0.0.1", 
         "$timestamp": "10/Oct/2000:13:25:15 -0700"
       }
     }, 
 {
       "eventNumber": 1, 
       "eventMessage": "127.0.0.1 - frank [10/Oct/2000:13:35:22 -0700] \"GET /
apache_pb.gif HTTP/1.0\" 500 5324", 
       "extractedValues": {
         "$status_code": "500", 
         "$identity": "-", 
         "$request": "GET /apache_pb.gif HTTP/1.0", 
         "$size": "5324,", 
         "$user_id": "frank", 
         "$ip": "127.0.0.1", 
         "$timestamp": "10/Oct/2000:13:35:22 -0700"
       }
     }, 
 {
       "eventNumber": 2, 
       "eventMessage": "127.0.0.1 - frank [10/Oct/2000:13:50:35 -0700] \"GET /
apache_pb.gif HTTP/1.0\" 200 4355", 
       "extractedValues": {
         "$status_code": "200", 
         "$identity": "-", 
         "$request": "GET /apache_pb.gif HTTP/1.0", 
         "$size": "4355", 
         "$user_id": "frank", 
         "$ip": "127.0.0.1", 
         "$timestamp": "10/Oct/2000:13:50:35 -0700"
       }
     }
   ]
}
```
### To test a metric filter pattern on Apache access.log events without specifying all the fields

The following example tests the specified metric filter pattern.

Sample Request

```
POST / HTTP/1.1
Host: logs.<region>.<domain>
X-Amz-Date: <DATE>
```

```
Authorization: AWS4-HMAC-SHA256 Credential=<Credential>,
  SignedHeaders=content-type;date;host;user-agent;x-amz-date;x-amz-target;x-
amzn-requestid, Signature=<Signature>
User-Agent: <UserAgentString>
Accept: application/json
Content-Type: application/x-amz-json-1.1
Content-Length: <PayloadSizeBytes>
Connection: Keep-Alive
X-Amz-Target: Logs_20140328.TestMetricFilter
{
   "filterPattern": "[..., size]",
   "logEventMessages": [
     "127.0.0.1 - frank [10/Oct/2000:13:25:15 -0700] \"GET /apache_pb.gif
  HTTP/1.0\" 200 1534",
     "127.0.0.1 - frank [10/Oct/2000:13:35:22 -0700] \"GET /apache_pb.gif
  HTTP/1.0\" 500 5324",
     "127.0.0.1 - frank [10/Oct/2000:13:50:35 -0700] \"GET /apache_pb.gif
 HTTP/1.0\" 200 4355"
   ]
}
```

```
HTTP/1.1 200 OK
x-amzn-RequestId: <RequestId>
Content-Type: application/x-amz-json-1.1
Content-Length: <PayloadSizeBytes>
Date: <Date>
{
   "matches": [
    \mathcal{L}_{\mathcal{L}} "eventNumber": 0, 
       "eventMessage": "127.0.0.1 - frank [10/Oct/2000:13:25:15 -0700] \"GET /
apache_pb.gif HTTP/1.0\" 200 1534", 
       "extractedValues": {
         "$size": "1534", 
          "$6": "200", 
         "$4": "10/Oct/2000:13:25:15 -0700", 
          "$5": "GET /apache_pb.gif HTTP/1.0", 
          "$2": "-", 
          "$3": "frank", 
          "$1": "127.0.0.1"
       }
     }, 
 {
        "eventNumber": 1, 
        "eventMessage": "127.0.0.1 - frank [10/Oct/2000:13:35:22 -0700] \"GET /
apache_pb.gif HTTP/1.0\" 500 5324", 
        "extractedValues": {
          "$size": "5324", 
          "$6": "500", 
          "$4": "10/Oct/2000:13:35:22 -0700", 
          "$5": "GET /apache_pb.gif HTTP/1.0", 
          "$2": "-", 
          "$3": "frank", 
          "$1": "127.0.0.1"
       }
     },
```

```
 {
       "eventNumber": 2, 
       "eventMessage": "127.0.0.1 - frank [10/Oct/2000:13:50:35 -0700] \"GET /
apache_pb.gif HTTP/1.0\" 200 4355", 
       "extractedValues": {
         "$size": "4355", 
         "$6": "200", 
         "$4": "10/Oct/2000:13:50:35 -0700", 
         "$5": "GET /apache_pb.gif HTTP/1.0", 
         "$2": "-", 
         "$3": "frank", 
         "$1": "127.0.0.1"
       }
     }
   ]
}
```
### To test a metric filter pattern on Apache access.log events without specifying any fields

The following example tests the specified metric filter pattern.

#### Sample Request

```
POST / HTTP/1.1
Host: logs.<region>.<domain>
X-Amz-Date: <DATE>
Authorization: AWS4-HMAC-SHA256 Credential=<Credential>,
SignedHeaders=content-type;date;host;user-agent;x-amz-date;x-amz-target;x-
amzn-requestid, Signature=<Signature>
User-Agent: <UserAgentString>
Accept: application/json
Content-Type: application/x-amz-json-1.1
Content-Length: <PayloadSizeBytes>
Connection: Keep-Alive
X-Amz-Target: Logs_20140328.TestMetricFilter
\left\{ \right. "filterPattern": "[]",
   "logEventMessages": [
     "127.0.0.1 - frank [10/Oct/2000:13:25:15 -0700] \"GET /apache_pb.gif
  HTTP/1.0\" 200 1534",
    "127.0.0.1 - frank [10/Oct/2000:13:35:22 -0700] \"GET /apache_pb.gif
  HTTP/1.0\" 500 5324",
     "127.0.0.1 - frank [10/Oct/2000:13:50:35 -0700] \"GET /apache_pb.gif
 HTTP/1.0\" 200 4355"
   ]
}
```

```
HTTP/1.1 200 OK
x-amzn-RequestId: <RequestId>
Content-Type: application/x-amz-json-1.1
Content-Length: <PayloadSizeBytes>
Date: <Date>
{
   "matches": [
```

```
 {
       "eventNumber": 0, 
       "eventMessage": "127.0.0.1 - frank [10/Oct/2000:13:25:15 -0700] \"GET /
apache_pb.gif HTTP/1.0\" 200 1534", 
       "extractedValues": {
         "$7": "1534", 
         "$6": "200", 
         "$4": "10/Oct/2000:13:25:15 -0700", 
         "$5": "GET /apache_pb.gif HTTP/1.0", 
         "$2": "-", 
         "$3": "frank", 
         "$1": "127.0.0.1"
       }
     }, 
\{ "eventNumber": 1, 
       "eventMessage": "127.0.0.1 - frank [10/Oct/2000:13:35:22 -0700] \"GET /
apache_pb.gif HTTP/1.0\" 500 5324", 
       "extractedValues": {
         "$7": "5324", 
         "$6": "500", 
         "$4": "10/Oct/2000:13:35:22 -0700", 
         "$5": "GET /apache_pb.gif HTTP/1.0", 
         "$2": "-", 
         "$3": "frank", 
         "$1": "127.0.0.1"
       }
     }, 
     {
       "eventNumber": 2, 
       "eventMessage": "127.0.0.1 - frank [10/Oct/2000:13:50:35 -0700] \"GET /
apache_pb.gif HTTP/1.0\" 200 4355", 
       "extractedValues": {
         "$7": "4355", 
         "$6": "200", 
         "$4": "10/Oct/2000:13:50:35 -0700", 
         "$5": "GET /apache_pb.gif HTTP/1.0", 
         "$2": "-", 
         "$3": "frank", 
         "$1": "127.0.0.1"
       }
     }
   ]
}
```
### To test a metric filter pattern that matches successful requests in Apache access.log events

The following example tests the specified metric filter pattern.

#### Sample Request

```
POST / HTTP/1.1
Host: logs.<region>.<domain>
X-Amz-Date: <DATE>
Authorization: AWS4-HMAC-SHA256 Credential=<Credential>,
 SignedHeaders=content-type;date;host;user-agent;x-amz-date;x-amz-target;x-
amzn-requestid, Signature=<Signature>
```

```
User-Agent: <UserAgentString>
Accept: application/json
Content-Type: application/x-amz-json-1.1
Content-Length: <PayloadSizeBytes>
Connection: Keep-Alive
X-Amz-Target: Logs_20140328.TestMetricFilter
\{ "filterPattern": "[..., status_code=200, size]",
   "logEventMessages": [
     "127.0.0.1 - frank [10/Oct/2000:13:25:15 -0700] \"GET /apache_pb.gif
  HTTP/1.0\" 200 1534",
     "127.0.0.1 - frank [10/Oct/2000:13:35:22 -0700] \"GET /apache_pb.gif
  HTTP/1.0\" 500 5324",
     "127.0.0.1 - frank [10/Oct/2000:13:50:35 -0700] \"GET /apache_pb.gif
 HTTP/1.0\" 200 4355"
   ]
}
```

```
HTTP/1.1 200 OK
x-amzn-RequestId: <RequestId>
Content-Type: application/x-amz-json-1.1
Content-Length: <PayloadSizeBytes>
Date: <Date>
\left\{ \right. "matches": [
    \{ "eventNumber": 0, 
       "eventMessage": "127.0.0.1 - frank [10/Oct/2000:13:25:15 -0700] \"GET /
apache_pb.gif HTTP/1.0\" 200 1534", 
       "extractedValues": {
         "$status_code": "200", 
          "$size": "1534", 
          "$4": "10/Oct/2000:13:25:15 -0700", 
          "$5": "GET /apache_pb.gif HTTP/1.0", 
          "$2": "-", 
          "$3": "frank", 
          "$1": "127.0.0.1"
       }
     }, 
 {
        "eventNumber": 2, 
        "eventMessage": "127.0.0.1 - frank [10/Oct/2000:13:50:35 -0700] \"GET /
apache_pb.gif HTTP/1.0\" 200 4355", 
       "extractedValues": {
          "$status_code": "200", 
         "$size": "4355", 
         "$4": "10/Oct/2000:13:50:35 -0700", 
         "$5": "GET /apache_pb.gif HTTP/1.0", 
         "$2": "-", 
         "$3": "frank", 
          "$1": "127.0.0.1"
       }
     }
   ]
}
```
### To test a metric filter pattern that matches 4XX response codes for html pages in Apache access.log events

The following example tests the specified metric filter pattern.

#### Sample Request

```
POST / HTTP/1.1
Host: logs.<region>.<domain>
X-Amz-Date: <DATE>
Authorization: AWS4-HMAC-SHA256 Credential=<Credential>,
 SignedHeaders=content-type;date;host;user-agent;x-amz-date;x-amz-target;x-
amzn-requestid, Signature=<Signature>
User-Agent: <UserAgentString>
Accept: application/json
Content-Type: application/x-amz-json-1.1
Content-Length: <PayloadSizeBytes>
Connection: Keep-Alive
X-Amz-Target: Logs_20140328.TestMetricFilter
{
   "filterPattern": "[..., request=*.html*, status_code=4*,]",
   "logEventMessages": [
     "127.0.0.1 - frank [10/Oct/2000:13:25:15 -0700] \"GET /index.html
  HTTP/1.0\" 404 1534",
     "127.0.0.1 - frank [10/Oct/2000:13:35:22 -0700] \"GET /about-us/
index.html HTTP/1.0\" 200 5324",
     "127.0.0.1 - frank [10/Oct/2000:13:50:35 -0700] \"GET /apache_pb.gif
 HTTP/1.0\" 404 4355",
     "127.0.0.1 - frank [10/Oct/2000:13:25:15 -0700] \"GET /products/
index.html HTTP/1.0\" 400 1534",
   ]
}
```

```
HTTP/1.1 200 OK
x-amzn-RequestId: <RequestId>
Content-Type: application/x-amz-json-1.1
Content-Length: <PayloadSizeBytes>
Date: <Date>
{
   "matches": [
 {
       "eventNumber": 0, 
       "eventMessage": "127.0.0.1 - frank [10/Oct/2000:13:25:15 -0700] \"GET /
index.html HTTP/1.0\" 404 1534", 
       "extractedValues": {
         "$status_code": "404", 
         "$request": "GET /index.html HTTP/1.0", 
         "$7": "1534", 
         "$4": "10/Oct/2000:13:25:15 -0700", 
         "$2": "-", 
         "$3": "frank", 
         "$1": "127.0.0.1"
       }
     }, 
 {
```

```
 "eventNumber": 3, 
       "eventMessage": "127.0.0.1 - frank [10/Oct/2000:13:25:15 -0700] \"GET /
products/index.html HTTP/1.0\" 400 1534", 
       "extractedValues": {
         "$status_code": "400", 
         "$request": "GET /products/index.html HTTP/1.0", 
         "$7": "1534", 
         "$4": "10/Oct/2000:13:25:15 -0700", 
         "$2": "-", 
         "$3": "frank", 
         "$1": "127.0.0.1"
       }
     }
   ]
}
```
### To test a metric filter pattern that matches occurrences of "[ERROR]" in log events

The following example tests the specified metric filter pattern.

#### Sample Request

```
POST / HTTP/1.1
Host: logs.<region>.<domain>
X-Amz-Date: <DATE>
Authorization: AWS4-HMAC-SHA256 Credential=<Credential>,
SignedHeaders=content-type;date;host;user-agent;x-amz-date;x-amz-target;x-
amzn-requestid, Signature=<Signature>
User-Agent: <UserAgentString>
Accept: application/json
Content-Type: application/x-amz-json-1.1
Content-Length: <PayloadSizeBytes>
Connection: Keep-Alive
X-Amz-Target: Logs_20140328.TestMetricFilter
{
   "filterPattern": "\"[ERROR]\"",
   "logEventMessages": [
     "02 May 2014 00:34:12,525 [INFO] Starting the application",
     "02 May 2014 00:35:14,245 [DEBUG] Database connection established",
     "02 May 2014 00:34:14,663 [INFO] Executing SQL Query",
     "02 May 2014 00:34:16,142 [ERROR] Unhanded exception:
  InvalidQueryException",
     "02 May 2014 00:34:16,224 [ERROR] Terminating the application"
   ]
}
```

```
HTTP/1.1 200 OK
x-amzn-RequestId: <RequestId>
Content-Type: application/x-amz-json-1.1
Content-Length: <PayloadSizeBytes>
Date: <Date>
{
   "matches": [
```

```
 {
       "eventNumber": 3, 
       "eventMessage": "02 May 2014 00:34:16,142 [ERROR] Unhanded exception:
 InvalidQueryException", 
       "extractedValues": {}
     }, 
 {
       "eventNumber": 4, 
       "eventMessage": "02 May 2014 00:34:16,224 [ERROR] Terminating the
 application", 
       "extractedValues": {}
     }
   ]
}
```
### To test a metric filter pattern that matches occurrences of "[ERROR]" and "Exception" in log events

The following example tests the specified metric filter pattern.

#### Sample Request

```
POST / HTTP/1.1
Host: logs.<region>.<domain>
X-Amz-Date: <DATE>
Authorization: AWS4-HMAC-SHA256 Credential=<Credential>,
 SignedHeaders=content-type;date;host;user-agent;x-amz-date;x-amz-target;x-
amzn-requestid, Signature=<Signature>
User-Agent: <UserAgentString>
Accept: application/json
Content-Type: application/x-amz-json-1.1
Content-Length: <PayloadSizeBytes>
Connection: Keep-Alive
X-Amz-Target: Logs_20140328.TestMetricFilter
{
   "filterPattern": "\"[ERROR]\" Exception",
   "logEventMessages": [
     "02 May 2014 00:34:12,525 [INFO] Starting the application",
     "02 May 2014 00:35:14,245 [DEBUG] Database connection established",
     "02 May 2014 00:34:14,663 [INFO] Executing SQL Query",
     "02 May 2014 00:34:16,142 [ERROR] Unhanded exception:
  InvalidQueryException",
     "02 May 2014 00:34:16,224 [ERROR] Terminating the application"
   ]
}
```

```
HTTP/1.1 200 OK
x-amzn-RequestId: <RequestId>
Content-Type: application/x-amz-json-1.1
Content-Length: <PayloadSizeBytes>
Date: <Date>
{
   "matches": [
     {
       "eventNumber": 3,
```

```
 "eventMessage": "02 May 2014 00:34:16,142 [ERROR] Unhanded exception:
 InvalidQueryException", 
 "extractedValues": {}
    }
  ]
}
```
# Data Types

The Amazon CloudWatch Logs API contains several data types that various actions use. This section describes each data type in detail.

#### **Note**

The order of each element in a data type structure is not guaranteed. Applications should not assume a particular order.

The following data types are supported:

- [Destination \(p. 80\)](#page-85-0)
- [ExportTask \(p. 81\)](#page-86-0)
- [ExportTaskExecutionInfo \(p. 83\)](#page-88-0)
- [ExportTaskStatus \(p. 84\)](#page-89-0)
- [FilteredLogEvent \(p. 85\)](#page-90-0)
- [InputLogEvent \(p. 86\)](#page-91-0)
- [LogGroup \(p. 87\)](#page-92-0)
- [LogStream \(p. 88\)](#page-93-0)
- [MetricFilter \(p. 89\)](#page-94-0)
- [MetricFilterMatchRecord \(p. 90\)](#page-95-3)
- [MetricTransformation \(p. 91\)](#page-96-0)
- [OutputLogEvent \(p. 92\)](#page-97-0)
- [RejectedLogEventsInfo \(p. 93\)](#page-98-0)
- [SearchedLogStream \(p. 94\)](#page-99-0)
- [SubscriptionFilter \(p. 95\)](#page-100-0)

# <span id="page-85-0"></span>**Destination**

Represents a cross-account destination that receives subscription log events.

# **Contents**

#### **accessPolicy**

An IAM policy document that governs which AWS accounts can create subscription filters against this destination.

Type: String

Length Constraints: Minimum length of 1.

Required: No

#### **arn**

The ARN of this destination. Type: String Required: No

#### **creationTime**

The creation time of the destination.

Type: Long

Valid Range: Minimum value of 0.

Required: No

#### **destinationName**

The name of the destination.

Type: String

Length Constraints: Minimum length of 1. Maximum length of 512.

Pattern: [^:\*]\*

Required: No

#### **roleArn**

A role for impersonation, used when delivering log events to the target.

Type: String

Length Constraints: Minimum length of 1.

Required: No

#### **targetArn**

The Amazon Resource Name (ARN) of the physical target where the log events will be delivered (for example, a Kinesis stream).

Type: String

Length Constraints: Minimum length of 1.

# <span id="page-86-0"></span>**ExportTask**

Represents an export task.

# **Contents**

#### **destination**

The name of Amazon S3 bucket to which the log data was exported.

Type: String

Length Constraints: Minimum length of 1. Maximum length of 512.

Required: No

#### **destinationPrefix**

The prefix that was used as the start of Amazon S3 key for every object exported. Type: String

Required: No

#### **executionInfo**

Execution info about the export task.

Type: [ExportTaskExecutionInfo \(p. 83\)](#page-88-0) object Required: No

#### **from**

The start time. Events with a timestamp prior to this time are not exported.

Type: Long

Valid Range: Minimum value of 0.

Required: No

#### **logGroupName**

The name of the log group from which logs data was exported.

Type: String

Length Constraints: Minimum length of 1. Maximum length of 512.

Pattern: [\.\-\_/#A-Za-z0-9]+

Required: No

#### **status**

The status of the export task.

Type: [ExportTaskStatus \(p. 84\)](#page-89-0) object Required: No

#### **taskId**

The ID of the export task. Type: String Length Constraints: Minimum length of 1. Maximum length of 512. Required: No

#### **taskName**

The name of the export task. Type: String Length Constraints: Minimum length of 1. Maximum length of 512. Required: No

#### **to**

The end time. Events with a timestamp later than this time are not exported. Type: Long Valid Range: Minimum value of 0. Required: No

# <span id="page-88-0"></span>ExportTaskExecutionInfo

Represents the status of an export task.

# **Contents**

**completionTime** The completion time of the export task. Type: Long Valid Range: Minimum value of 0.

Required: No

#### **creationTime**

The creation time of the export task. Type: Long Valid Range: Minimum value of 0. Required: No

# <span id="page-89-0"></span>**ExportTaskStatus**

Represents the status of an export task.

### **Contents**

#### **code**

The status code of the export task.

Type: String

Valid Values: CANCELLED | COMPLETED | FAILED | PENDING | PENDING\_CANCEL | RUNNING

Required: No

#### **message**

The status message related to the status code. Type: String Required: No

# <span id="page-90-0"></span>**FilteredLogEvent**

Represents a matched event.

### **Contents**

#### **eventId**

The ID of the event. Type: String Required: No

#### **ingestionTime**

The time the event was ingested.

Type: Long

Valid Range: Minimum value of 0.

Required: No

#### **logStreamName**

The name of the log stream this event belongs to.

Type: String

Length Constraints: Minimum length of 1. Maximum length of 512.

Pattern: [^:\*]\*

Required: No

#### **message**

The data contained in the log event.

Type: String

Length Constraints: Minimum length of 1.

Required: No

#### **timestamp**

The time the event occurred.

Type: Long

Valid Range: Minimum value of 0.

# <span id="page-91-0"></span>InputLogEvent

Represents a log event, which is a record of activity that was recorded by the application or resource being monitored.

# **Contents**

#### **message**

The raw event message. Type: String Length Constraints: Minimum length of 1. Required: Yes

#### **timestamp**

The time the event occurred. Type: Long Valid Range: Minimum value of 0. Required: Yes

# <span id="page-92-0"></span>**LogGroup**

Represents a log group.

## **Contents**

#### **arn**

The Amazon Resource Name (ARN) of the log group.

Type: String

Required: No

#### **creationTime**

The creation time of the log group.

Type: Long

Valid Range: Minimum value of 0.

Required: No

#### **logGroupName**

The name of the log group.

Type: String

Length Constraints: Minimum length of 1. Maximum length of 512.

Pattern: [\.\-\_/#A-Za-z0-9]+

Required: No

#### **metricFilterCount**

The number of metric filters.

Type: Integer

Required: No

#### **retentionInDays**

The number of days to retain the log events in the specified log group. Possible values are: 1, 3, 5, 7, 14, 30, 60, 90, 120, 150, 180, 365, 400, 545, 731, 1827, and 3653.

Type: Integer

Required: No

#### **storedBytes**

The number of bytes stored.

Type: Long

Valid Range: Minimum value of 0.

# <span id="page-93-0"></span>LogStream

Represents a log stream, which is a sequence of log events from a single emitter of logs.

## **Contents**

#### **arn**

The Amazon Resource Name (ARN) of the log stream. Type: String Required: No **creationTime** The creation time of the stream. Type: Long Valid Range: Minimum value of 0. Required: No

#### **firstEventTimestamp**

The time of the first event.

Type: Long

Valid Range: Minimum value of 0.

Required: No

#### **lastEventTimestamp**

The time of the last event.

Type: Long

Valid Range: Minimum value of 0.

Required: No

#### **lastIngestionTime**

The ingestion time.

Type: Long

Valid Range: Minimum value of 0.

#### Required: No

#### **logStreamName**

The name of the log stream.

Type: String

Length Constraints: Minimum length of 1. Maximum length of 512.

Pattern: [^:\*]\*

Required: No

#### **storedBytes**

The number of bytes stored.

Type: Long

Valid Range: Minimum value of 0.

Required: No

#### **uploadSequenceToken**

The sequence token.

Type: String

Length Constraints: Minimum length of 1.

# <span id="page-94-0"></span>**MetricFilter**

Metric filters express how CloudWatch Logs would extract metric observations from ingested log events and transform them into metric data in a CloudWatch metric.

# **Contents**

#### **creationTime**

The creation time of the metric filter.

Type: Long

Valid Range: Minimum value of 0.

Required: No

#### **filterName**

The name of the metric filter.

Type: String

Length Constraints: Minimum length of 1. Maximum length of 512.

Pattern: [^:\*]\*

Required: No

#### **filterPattern**

A symbolic description of how CloudWatch Logs should interpret the data in each log event. For example, a log event may contain timestamps, IP addresses, strings, and so on. You use the filter pattern to specify what to look for in the log event message.

Type: String

Length Constraints: Minimum length of 0. Maximum length of 1024.

Required: No

#### **logGroupName**

The name of the log group.

Type: String

Length Constraints: Minimum length of 1. Maximum length of 512.

Pattern: [\.\-\_/#A-Za-z0-9]+

Required: No

#### **metricTransformations**

The metric transformations.

Type: array of [MetricTransformation \(p. 91\)](#page-96-0) objects

Array Members: Fixed number of 1 item.

# <span id="page-95-3"></span>MetricFilterMatchRecord

Represents a matched event.

# **Contents**

#### <span id="page-95-0"></span>**eventMessage**

The raw event data. Type: String Length Constraints: Minimum length of 1. Required: No **eventNumber** The event number.

<span id="page-95-1"></span>Type: Long

Required: No

#### <span id="page-95-2"></span>**extractedValues**

The values extracted from the event data by the filter. Type: String to String map Required: No

# <span id="page-96-0"></span>MetricTransformation

Indicates how to transform ingested log events into metric data in a CloudWatch metric.

## **Contents**

#### **defaultValue**

(Optional) The value to emit when a filter pattern does not match a log event. This value can be null.

Type: Double Required: No

#### **metricName**

The name of the CloudWatch metric.

Type: String

Length Constraints: Maximum length of 255.

Pattern: [^:\*\$]\*

Required: Yes

#### **metricNamespace**

The namespace of the CloudWatch metric.

Type: String

Length Constraints: Maximum length of 255.

Pattern: [^:\*\$]\*

Required: Yes

#### **metricValue**

The value to publish to the CloudWatch metric when a filter pattern matches a log event.

Type: String

Length Constraints: Maximum length of 100.

Required: Yes

# <span id="page-97-0"></span>**OutputLogEvent**

Represents a log event.

# **Contents**

#### **ingestionTime**

The time the event was ingested. Type: Long Valid Range: Minimum value of 0. Required: No **message** The data contained in the log event. Type: String Length Constraints: Minimum length of 1. Required: No **timestamp** The time the event occurred.

Type: Long Valid Range: Minimum value of 0. Required: No

# <span id="page-98-0"></span>RejectedLogEventsInfo

Represents the rejected events.

## **Contents**

#### **expiredLogEventEndIndex**

The expired log events. Type: Integer Required: No

**tooNewLogEventStartIndex**

The log events that are too new.

Type: Integer

Required: No

#### **tooOldLogEventEndIndex**

The log events that are too old. Type: Integer Required: No

# <span id="page-99-0"></span>**SearchedLogStream**

Represents the search status of a log stream.

# **Contents**

#### **logStreamName**

The name of the log stream. Type: String Length Constraints: Minimum length of 1. Maximum length of 512. Pattern: [^:\*]\* Required: No **searchedCompletely** Indicates whether all the events in this log stream were searched. Type: Boolean Required: No

# <span id="page-100-0"></span>**SubscriptionFilter**

Represents a subscription filter.

### **Contents**

#### **creationTime**

The creation time of the subscription filter.

Type: Long

Valid Range: Minimum value of 0.

Required: No

#### **destinationArn**

The Amazon Resource Name (ARN) of the destination.

Type: String

Length Constraints: Minimum length of 1.

Required: No

#### **filterName**

The name of the subscription filter.

Type: String

Length Constraints: Minimum length of 1. Maximum length of 512.

Pattern: [^:\*]\*

Required: No

#### **filterPattern**

A symbolic description of how CloudWatch Logs should interpret the data in each log event. For example, a log event may contain timestamps, IP addresses, strings, and so on. You use the filter pattern to specify what to look for in the log event message.

Type: String

Length Constraints: Minimum length of 0. Maximum length of 1024.

Required: No

#### **logGroupName**

The name of the log group.

Type: String

Length Constraints: Minimum length of 1. Maximum length of 512.

Pattern: [\.\-\_/#A-Za-z0-9]+

Required: No

#### **roleArn**

Type: String Length Constraints: Minimum length of 1. Required: No

# <span id="page-101-0"></span>Common Parameters

The following table lists the parameters that all actions use for signing Signature Version 4 requests. Any action-specific parameters are listed in the topic for that action. To view sample requests, see [Examples of Signed Signature Version 4 Requests](http://docs.aws.amazon.com/general/latest/gr/sigv4-signed-request-examples.html) or [Signature Version 4 Test Suite](http://docs.aws.amazon.com/general/latest/gr/signature-v4-test-suite.html) in the Amazon Web Services General Reference.

#### **Action**

The action to be performed.

Type: string

Required: Yes

#### **Version**

The API version that the request is written for, expressed in the format YYYY-MM-DD.

Type: string

Required: Yes

#### **X-Amz-Algorithm**

The hash algorithm that you used to create the request signature.

Condition: Specify this parameter when you include authentication information in a query string instead of in the HTTP authorization header.

Type: string

Valid Values: AWS4-HMAC-SHA256

Required: Conditional

#### **X-Amz-Credential**

The credential scope value, which is a string that includes your access key, the date, the region you are targeting, the service you are requesting, and a termination string ("aws4\_request"). The value is expressed in the following format: access\_key/YYYYMMDD/region/service/aws4\_request.

For more information, see [Task 2: Create a String to Sign for Signature Version 4](http://docs.aws.amazon.com/general/latest/gr/sigv4-create-string-to-sign.html) in the Amazon Web Services General Reference.

Condition: Specify this parameter when you include authentication information in a query string instead of in the HTTP authorization header.

Type: string

#### Required: Conditional

#### **X-Amz-Date**

The date that is used to create the signature. The format must be ISO 8601 basic format (YYYYMMDD'T'HHMMSS'Z'). For example, the following date time is a valid X-Amz-Date value: 20120325T120000Z.

Condition: X-Amz-Date is optional for all requests; it can be used to override the date used for signing requests. If the Date header is specified in the ISO 8601 basic format, X-Amz-Date is not required. When X-Amz-Date is used, it always overrides the value of the Date header. For more information, see [Handling Dates in Signature Version 4](http://docs.aws.amazon.com/general/latest/gr/sigv4-date-handling.html) in the Amazon Web Services General Reference.

Type: string

Required: Conditional

#### **X-Amz-Security-Token**

The temporary security token that was obtained through a call to AWS Security Token Service. For a list of services that support AWS Security Token Service, go to [Using Temporary Security](http://docs.aws.amazon.com/STS/latest/UsingSTS/UsingTokens.html) [Credentials to Access AWS](http://docs.aws.amazon.com/STS/latest/UsingSTS/UsingTokens.html) in Using Temporary Security Credentials.

Condition: If you're using temporary security credentials from the AWS Security Token Service, you must include the security token.

Type: string

Required: Conditional

#### **X-Amz-Signature**

Specifies the hex-encoded signature that was calculated from the string to sign and the derived signing key.

Condition: Specify this parameter when you include authentication information in a query string instead of in the HTTP authorization header.

Type: string

Required: Conditional

#### **X-Amz-SignedHeaders**

Specifies all the HTTP headers that were included as part of the canonical request. For more information about specifying signed headers, see [Task 1: Create a Canonical Request For](http://docs.aws.amazon.com/general/latest/gr/sigv4-create-canonical-request.html) [Signature Version 4](http://docs.aws.amazon.com/general/latest/gr/sigv4-create-canonical-request.html) in the Amazon Web Services General Reference.

Condition: Specify this parameter when you include authentication information in a query string instead of in the HTTP authorization header.

Type: string

Required: Conditional

# <span id="page-103-0"></span>Common Errors

This section lists the common errors that all actions return. Any action-specific errors are listed in the topic for the action.

#### **IncompleteSignature**

The request signature does not conform to AWS standards.

HTTP Status Code: 400

#### **InternalFailure**

The request processing has failed because of an unknown error, exception or failure.

HTTP Status Code: 500

#### **InvalidAction**

The action or operation requested is invalid. Verify that the action is typed correctly.

HTTP Status Code: 400

#### **InvalidClientTokenId**

The X.509 certificate or AWS access key ID provided does not exist in our records.

HTTP Status Code: 403

#### **InvalidParameterCombination**

Parameters that must not be used together were used together.

HTTP Status Code: 400

#### **InvalidParameterValue**

An invalid or out-of-range value was supplied for the input parameter.

HTTP Status Code: 400

#### **InvalidQueryParameter**

The AWS query string is malformed or does not adhere to AWS standards.

#### HTTP Status Code: 400

#### **MalformedQueryString**

The query string contains a syntax error.

HTTP Status Code: 404

#### **MissingAction**

The request is missing an action or a required parameter.

HTTP Status Code: 400

#### **MissingAuthenticationToken**

The request must contain either a valid (registered) AWS access key ID or X.509 certificate.

HTTP Status Code: 403

#### **MissingParameter**

A required parameter for the specified action is not supplied.

HTTP Status Code: 400

#### **OptInRequired**

The AWS access key ID needs a subscription for the service.

HTTP Status Code: 403

#### **RequestExpired**

The request reached the service more than 15 minutes after the date stamp on the request or more than 15 minutes after the request expiration date (such as for pre-signed URLs), or the date stamp on the request is more than 15 minutes in the future.

HTTP Status Code: 400

#### **ServiceUnavailable**

The request has failed due to a temporary failure of the server.

HTTP Status Code: 503

#### **Throttling**

The request was denied due to request throttling.

HTTP Status Code: 400

#### **ValidationError**

The input fails to satisfy the constraints specified by an AWS service.

HTTP Status Code: 400